#### ФЕДЕРАЛЬНОЕ АГЕНТСТВО ЖЕЛЕЗНОДОРОЖНОГО ТРАНСПОРТА

Федеральное государственное бюджетное образовательное учреждение высшего образования «Иркутский государственный университет путей сообщения» (ФГБОУ ВО ИрГУПС)

УТВЕРЖДЕНА

приказом ректора от «02» июня 2023 г. № 424-1

## **Б1.О.55 Теория электрической тяги поездов**

рабочая программа дисциплины

Специальность/направление подготовки – 23.05.03 Подвижной состав железных дорог Специализация/профиль – Электрический транспорт железных дорог Квалификация выпускника – Инженер путей сообщения Форма и срок обучения – очная форма 5 лет; заочная форма 6 лет Кафедра-разработчик программы – Электроподвижной состав

Общая трудоемкость в з.е. – 5 Часов по учебному плану (УП) – 180 В том числе в форме практической подготовки (ПП) – 34/8 (очная/заочная)

Формы промежуточной аттестации очная форма обучения: экзамен 9 семестр, курсовой проект 9 семестр заочная форма обучения: экзамен 6 курс, курсовой проект 6 курс

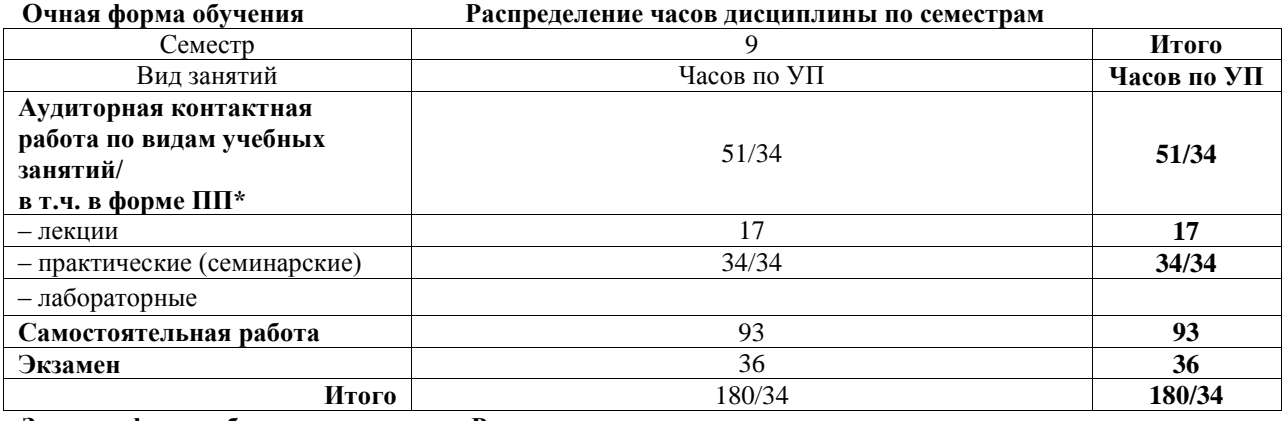

**Заочная форма обучения Распределение часов дисциплины по семестрам**

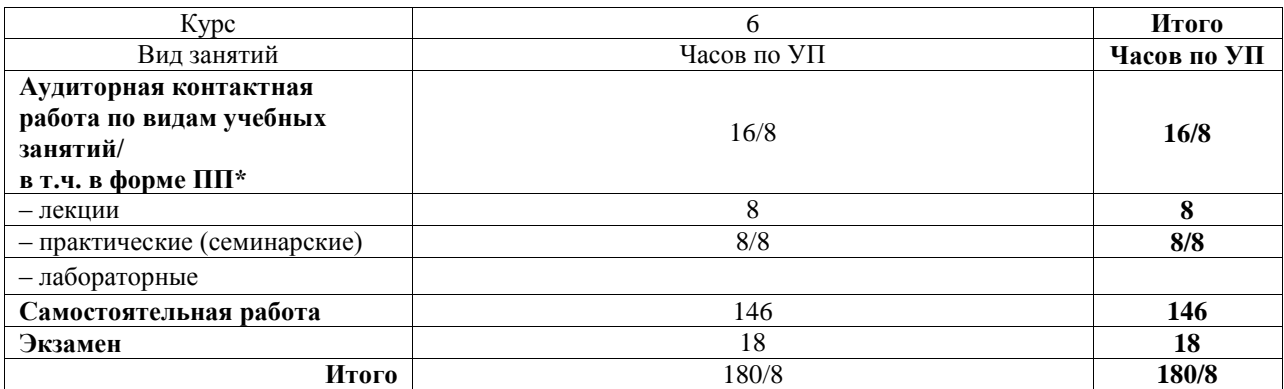

\* В форме ПП – в форме практической подготовки.

#### ИРКУТСК

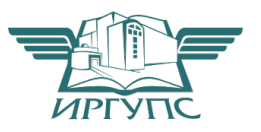

Электронный документ выгружен из ЕИС ФГБОУ ВО ИрГУПС и соответствует оригиналу

Рабочая программа дисциплины разработана в соответствии с федеральным государственным образовательным стандартом высшего образования – специалитет по специальности 23.05.03 Подвижной состав железных дорог, утвержденным Приказом Минобрнауки России от 27.03.2018 г. № 215.

Программу составил(и): К.т.н, Доцент, Доцент, В.В. Макаров

Рабочая программа рассмотрена и одобрена для использования в учебном процессе на заседании кафедры «Электроподвижной состав», протокол от «14» июня 2023 г. № 15

Зав. кафедрой, д.т.н., профессор О.В. Мельниченко

## **1 ЦЕЛЬ И ЗАДАЧИ ДИСЦИПЛИНЫ**

**1.1 Цель дисциплины**

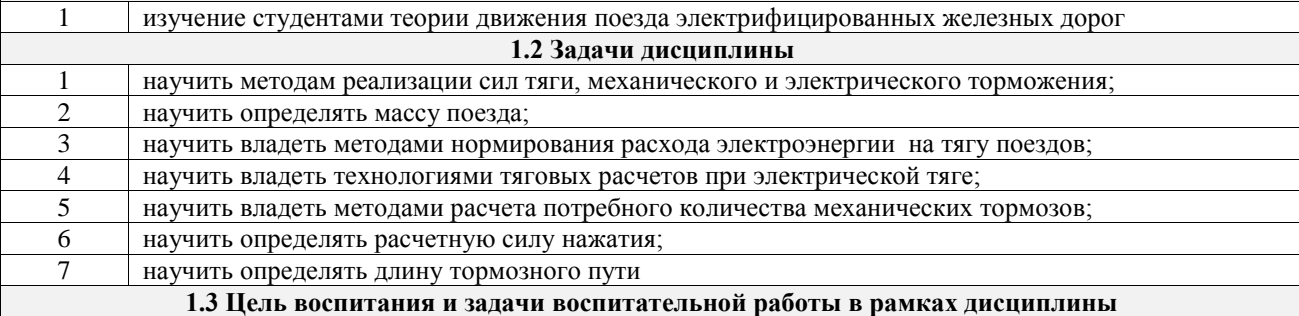

Профессионально-трудовое воспитание обучающихся

Цель профессионально-трудового воспитания – формирование у обучающихся осознанной профессиональной ориентации, понимания общественного смысла труда и значимости его для себя лично, ответственного, сознательного и творческого отношения к будущей деятельности, профессиональной этики, способности предвидеть изменения, которые могут возникнуть в профессиональной деятельности, и умению работать в изменённых, вновь созданных условиях труда.

Цель достигается по мере решения в единстве следующих задач:

– формирование сознательного отношения к выбранной профессии;

– воспитание чести, гордости, любви к профессии, сознательного отношения к профессиональному долгу, понимаемому как личная ответственность и обязанность;

– формирование психологии профессионала;

– формирование профессиональной культуры, этики профессионального общения;

– формирование социальной компетентности и другие задачи, связанные с имиджем профессии и авторитетом транспортной отрасли

#### **2 МЕСТО ДИСЦИПЛИНЫ В СТРУКТУРЕ ОПОП**

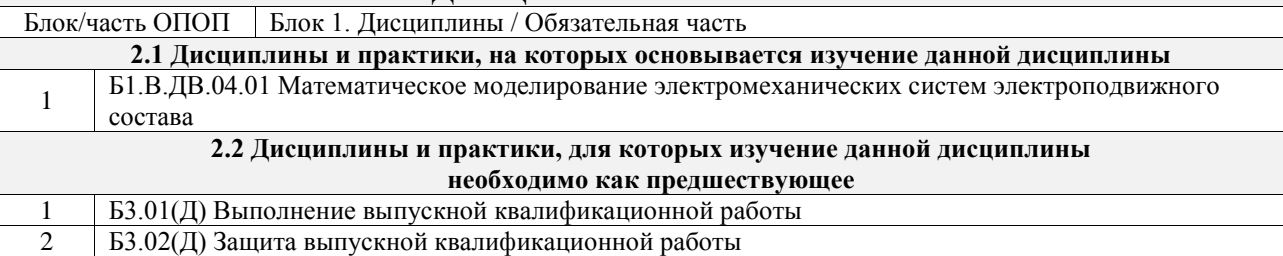

#### **3 ПЛАНИРУЕМЫЕ РЕЗУЛЬТАТЫОБУЧЕНИЯ ПО ДИСЦИПЛИНЕ, СООТНЕСЕННЫЕ С ТРЕБОВАНИЯМИ К РЕЗУЛЬТАТАМ ОСВОЕНИЯ ОБРАЗОВАТЕЛЬНОЙ ПРОГРАММЫ**

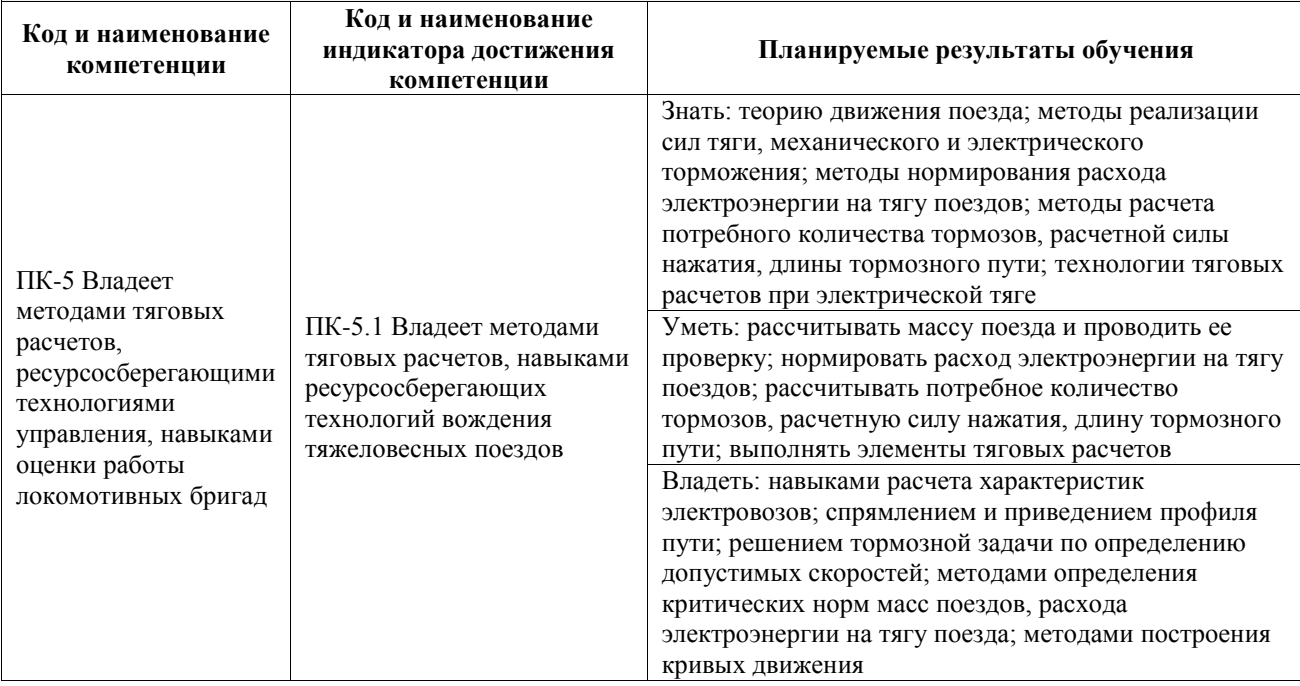

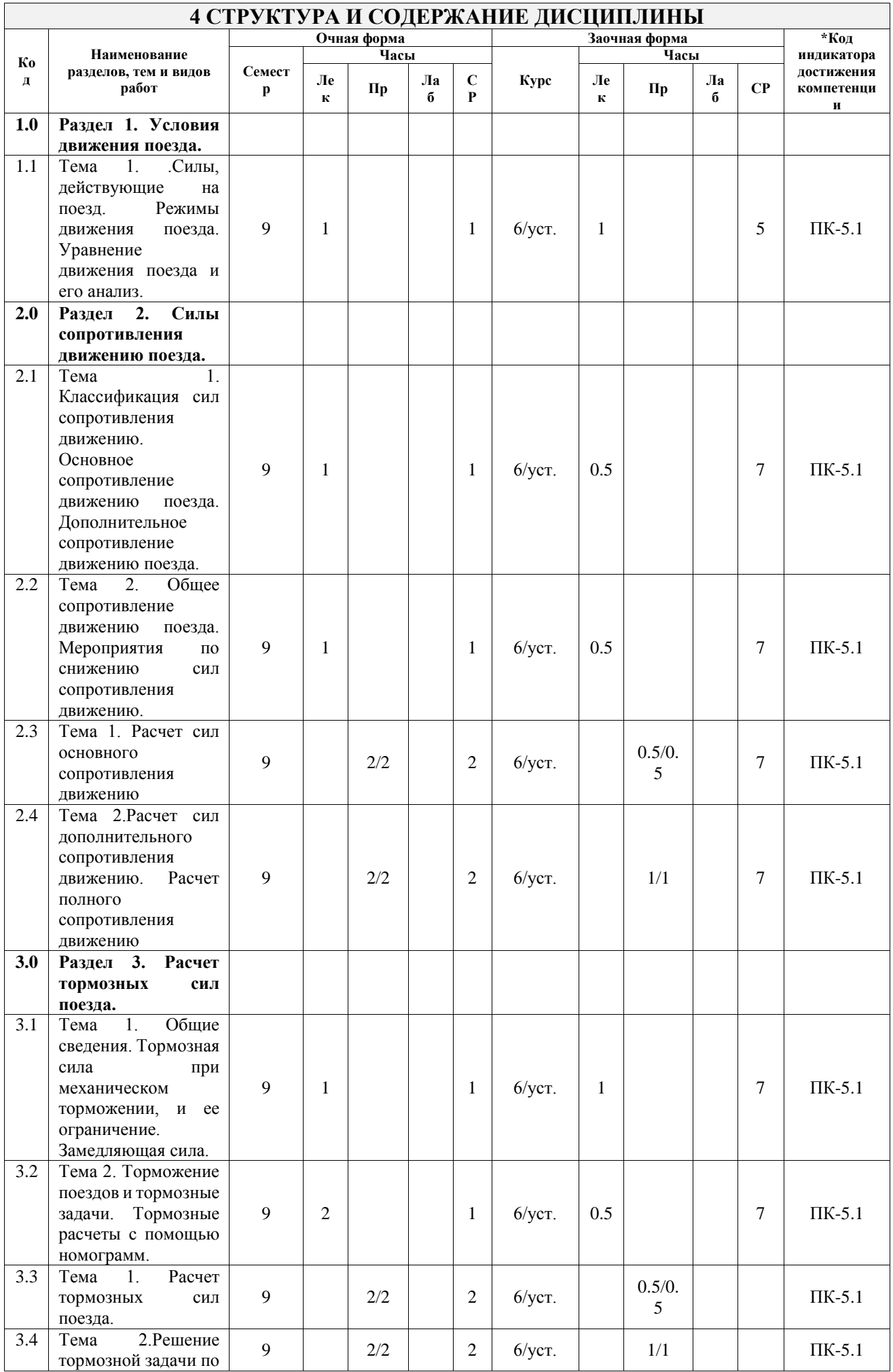

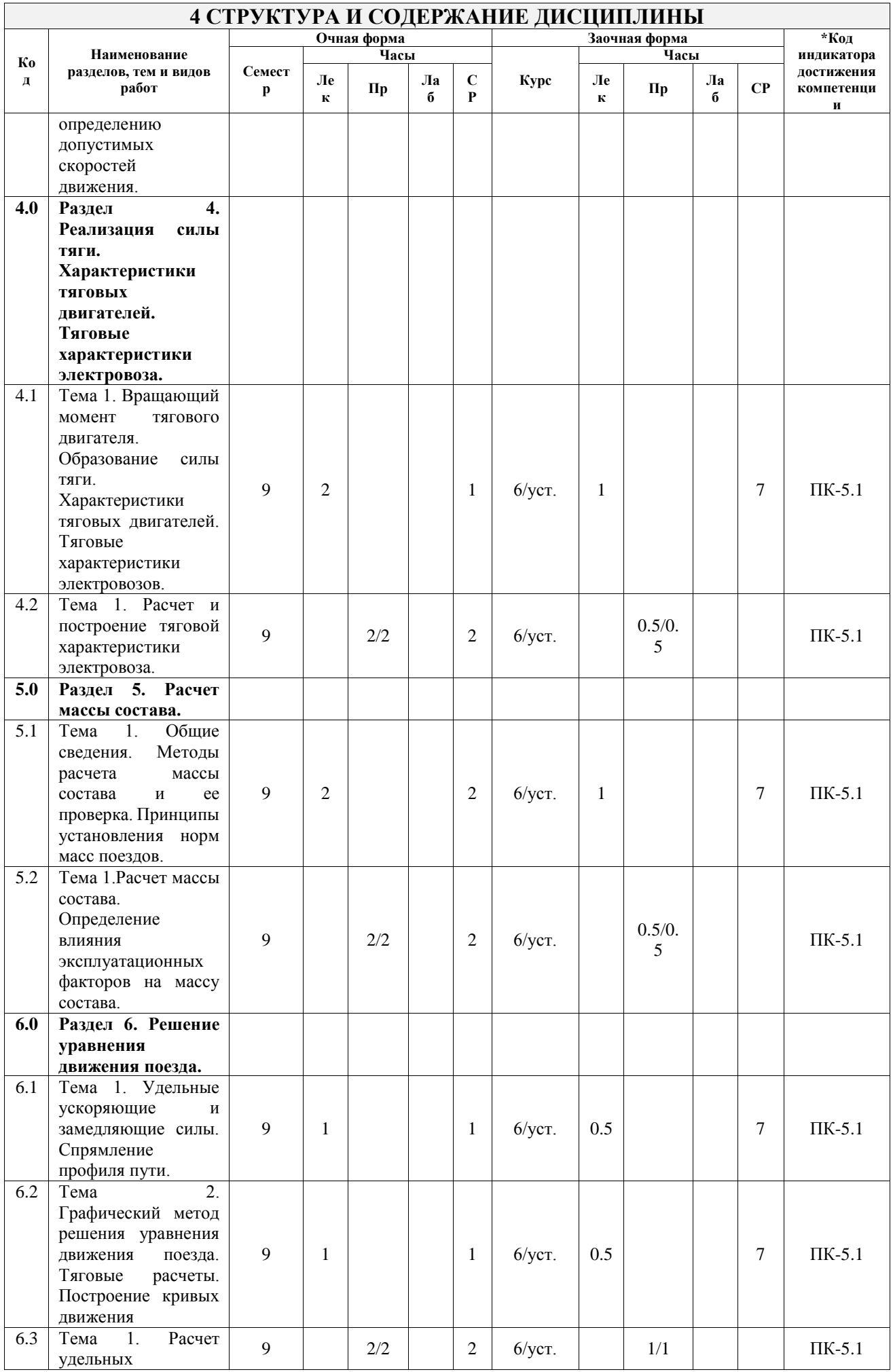

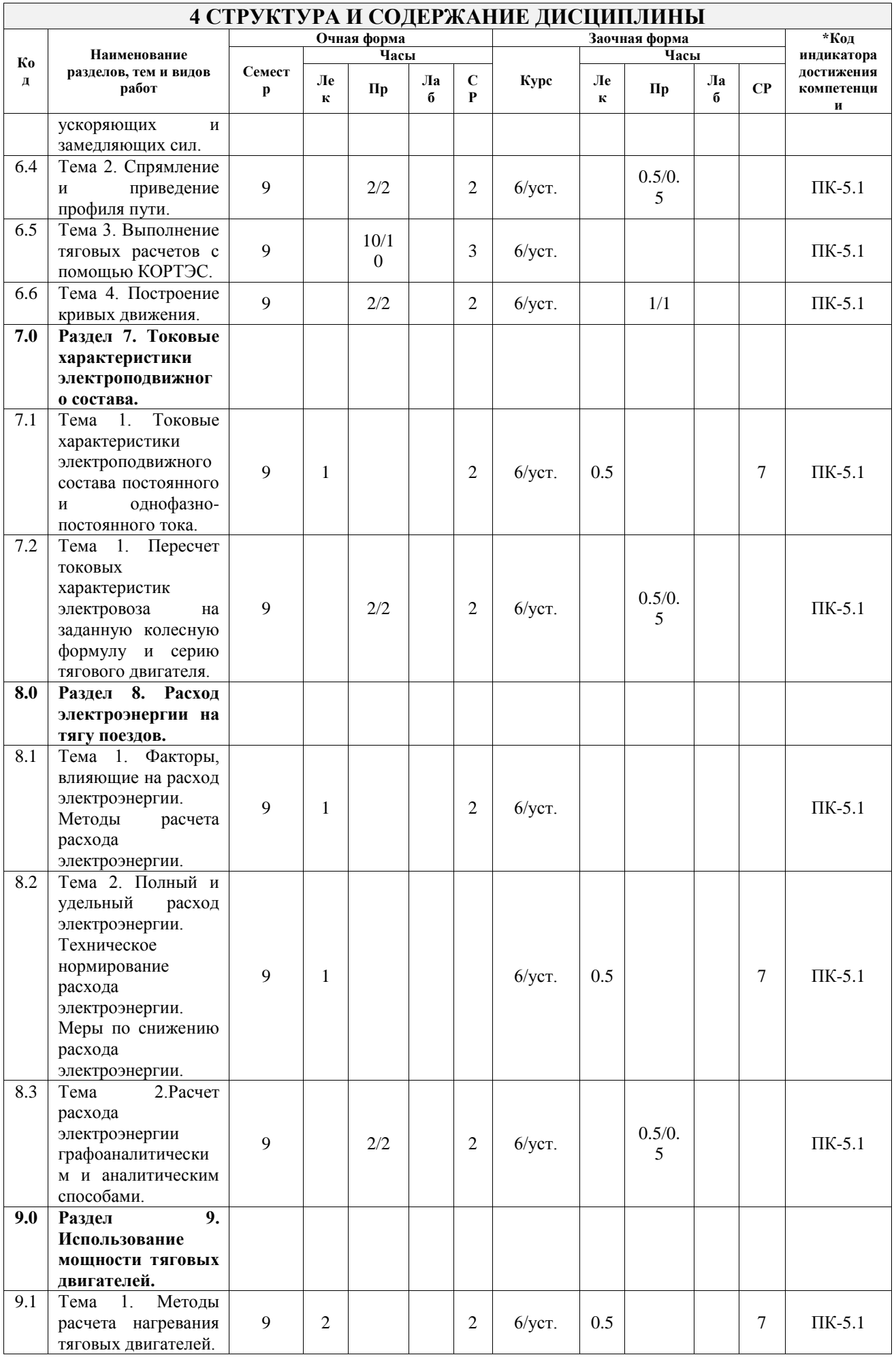

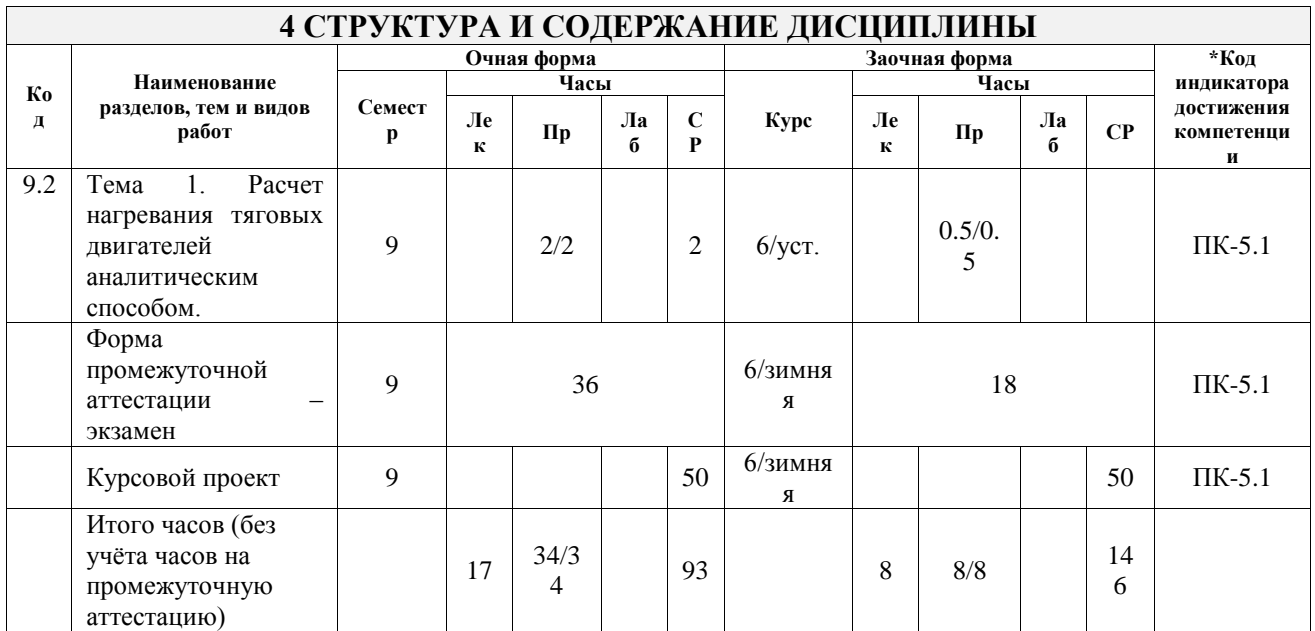

## **5 ФОНД ОЦЕНОЧНЫХ СРЕДСТВ ДЛЯ ПРОВЕДЕНИЯ ТЕКУЩЕГО КОНТРОЛЯ УСПЕВАЕМОСТИ И ПРОМЕЖУТОЧНОЙ АТТЕСТАЦИИ ОБУЧАЮЩИХСЯ ПО ДИСЦИПЛИНЕ**

Фонд оценочных средств для проведения текущего контроля успеваемости и промежуточной аттестации по дисциплине оформлен в виде приложения № 1 к рабочей программе дисциплины и размещен в электронной информационно-образовательной среде Университета, доступной обучающемуся через его личный кабинет

.

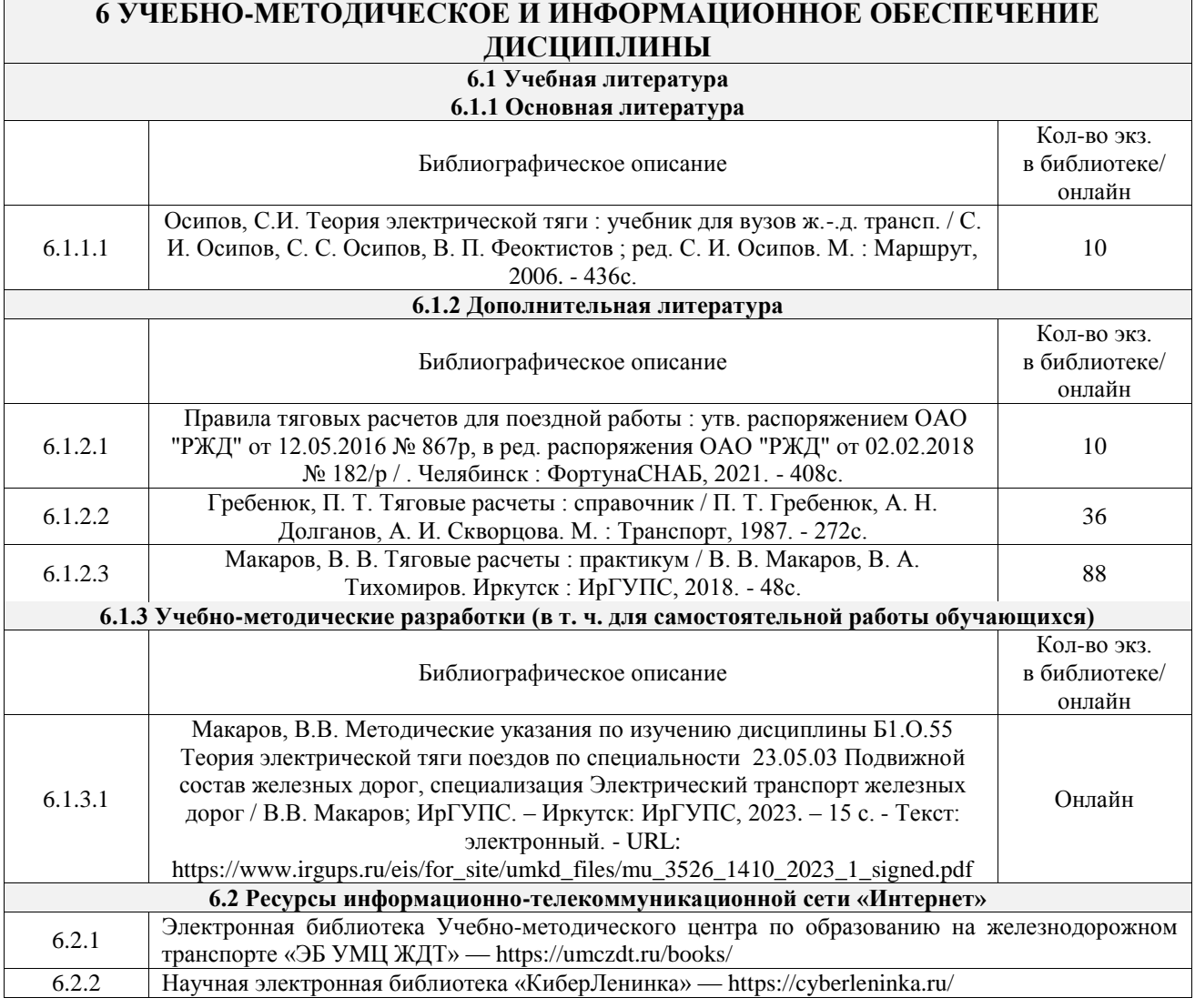

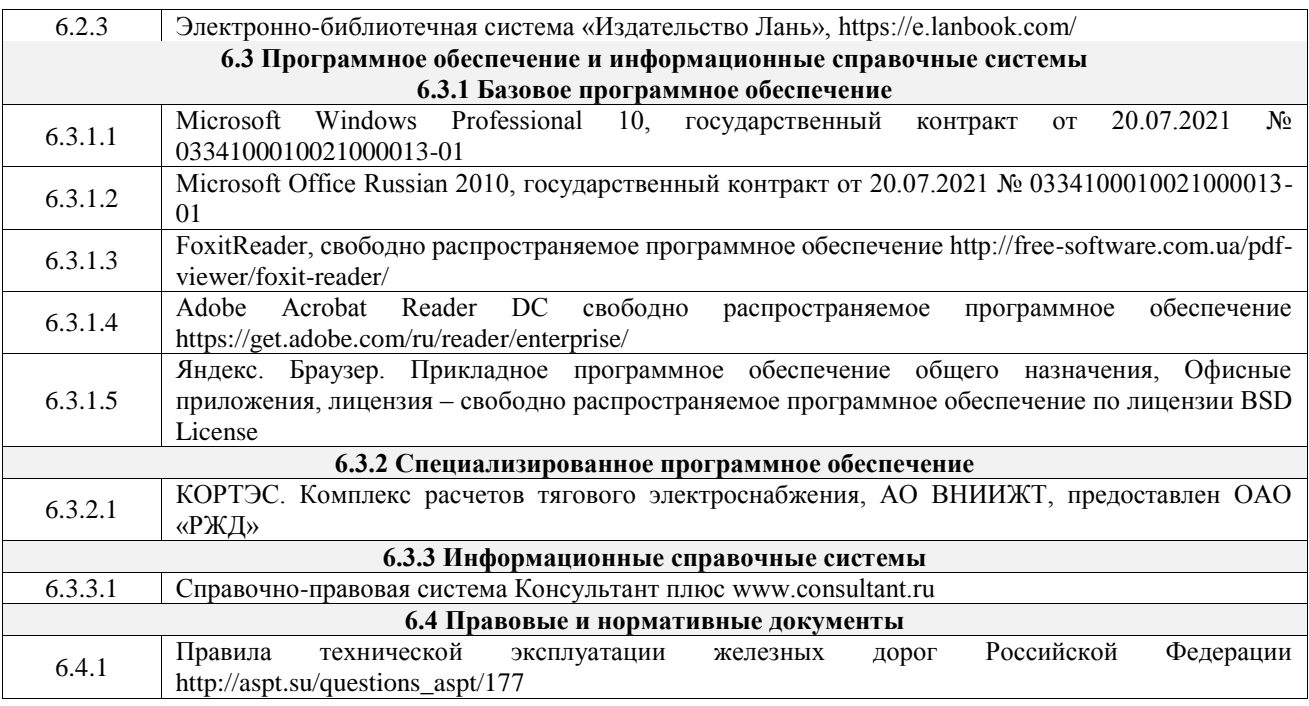

### **7 ОПИСАНИЕ МАТЕРИАЛЬНО-ТЕХНИЧЕСКОЙ БАЗЫ, НЕОБХОДИМОЙ ДЛЯ ОСУЩЕСТВЛЕНИЯ УЧЕБНОГО ПРОЦЕССА ПО ДИСЦИПЛИНЕ**

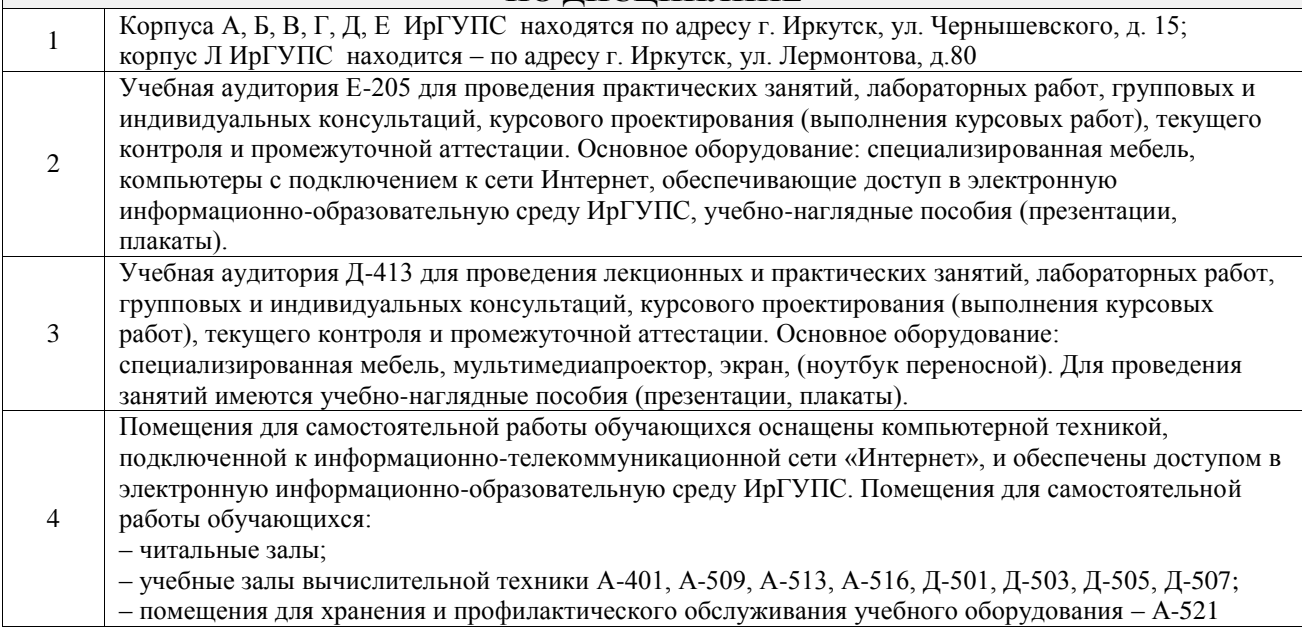

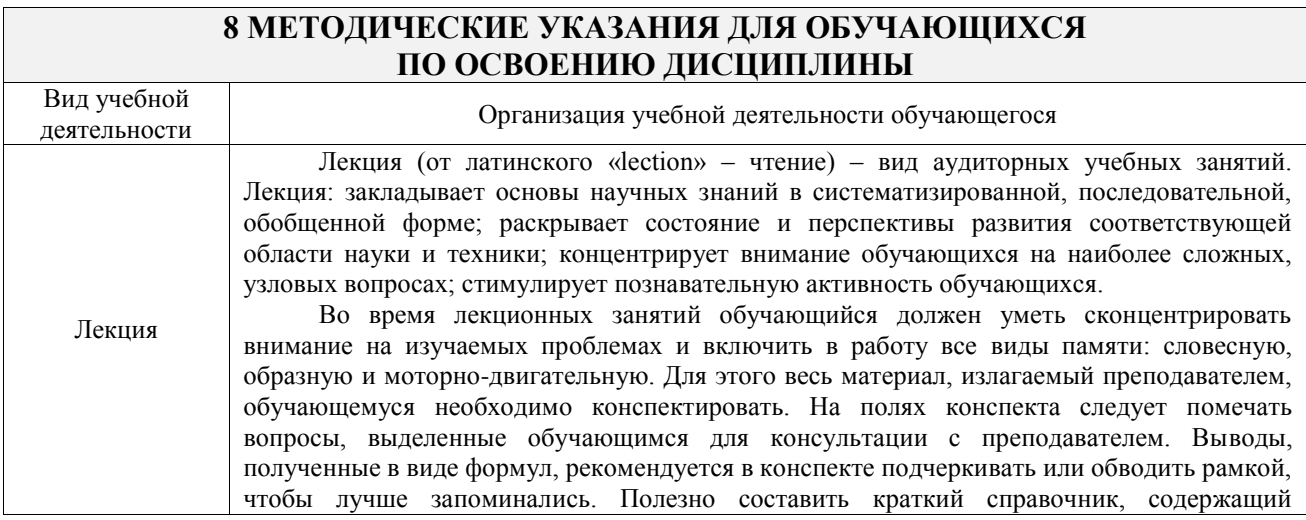

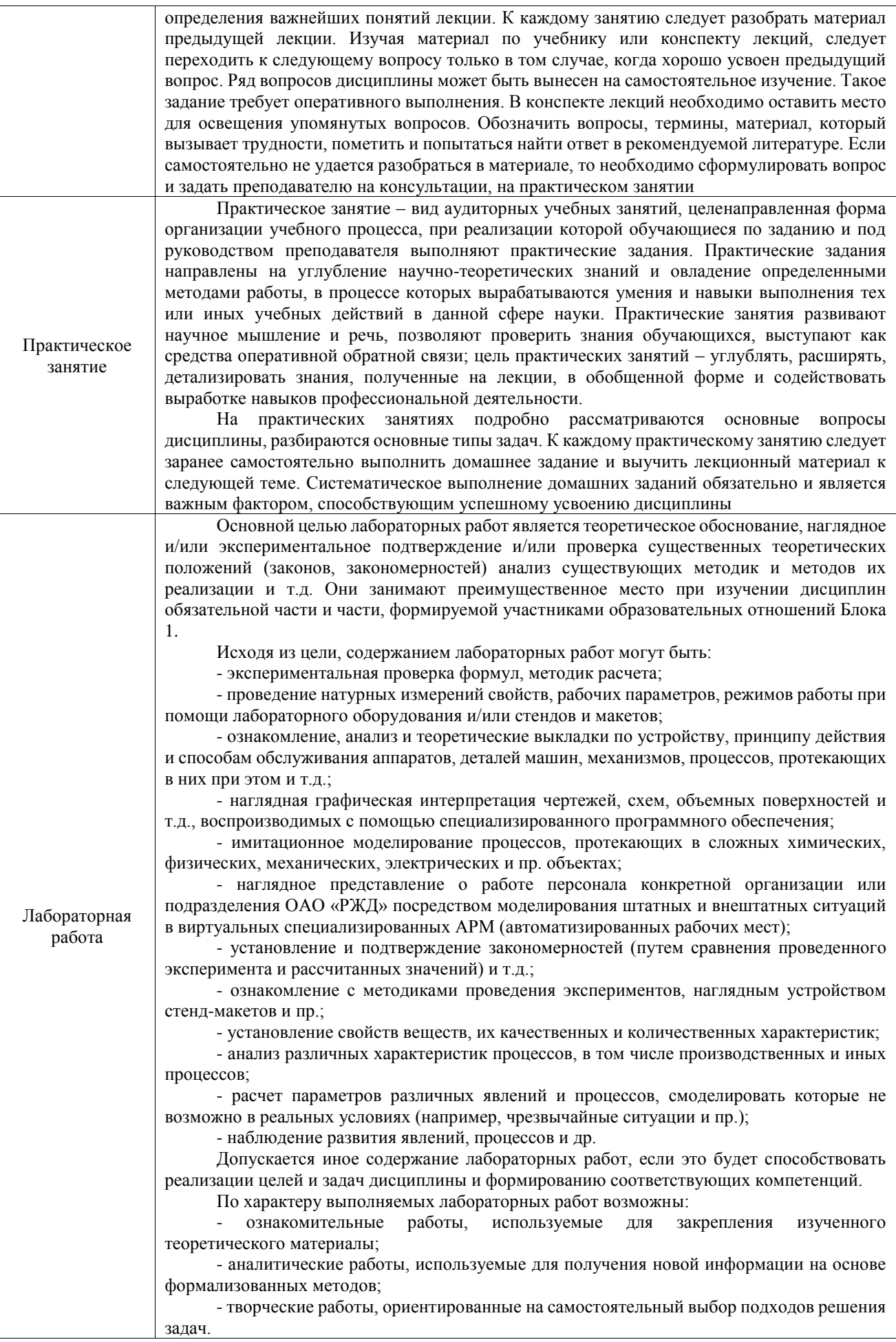

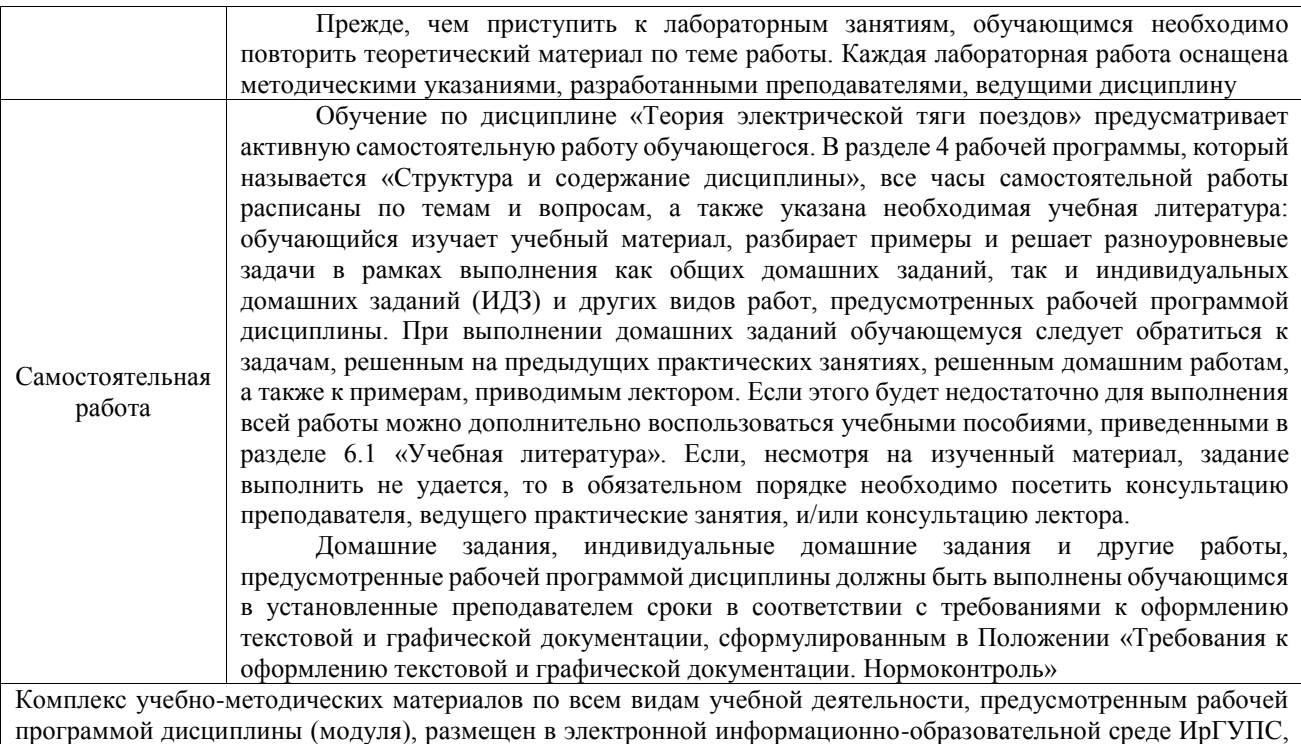

доступной обучающемуся через его личный кабинет

**Приложение № 1 к рабочей программе**

# **ФОНД ОЦЕНОЧНЫХ СРЕДСТВ**

# **для проведения текущего контроля успеваемости и промежуточной аттестации**

Фонд оценочных средств (ФОС) является составной частью нормативнометодического обеспечения системы оценки качества освоения обучающимися образовательной программы.

Фонд оценочных средств предназначен для использования обучающимися, преподавателями, администрацией ИрГУПС, а также сторонними образовательными организациями для оценивания качества освоения образовательной программы и уровня сформированности компетенций у обучающихся.

Задачами ФОС являются:

– оценка достижений обучающихся в процессе изучения дисциплины;

– обеспечение соответствия результатов обучения задачам будущей профессиональной деятельности через совершенствование традиционных и внедрение инновационных методов обучения в образовательный процесс;

– самоподготовка и самоконтроль обучающихся в процессе обучения.

Фонд оценочных средств сформирован на основе ключевых принципов оценивания: валидность, надежность, объективность, эффективность.

Для оценки уровня сформированности компетенций используется трехуровневая система:

– минимальный уровень освоения, обязательный для всех обучающихся по завершению освоения образовательной программы; дает общее представление о виде деятельности, основных закономерностях функционирования объектов профессиональной деятельности, методов и алгоритмов решения практических задач;

базовый уровень освоения, превышение минимальных характеристик сформированности компетенций; позволяет решать типовые задачи, принимать профессиональные и управленческие решения по известным алгоритмам, правилам и методикам;

– высокий уровень освоения, максимально возможная выраженность характеристик компетенций; предполагает готовность решать практические задачи повышенной сложности, нетиповые задачи, принимать профессиональные и управленческие решения в условиях неполной определенности, при недостаточном документальном, нормативном и методическом обеспечении.

## **2. Перечень компетенций, в формировании которых участвует дисциплина.**

## **Программа контрольно-оценочных мероприятий. Показатели оценивания компетенций, критерии оценки**

Дисциплина «Теория электрической тяги поездов» участвует в формировании компетенций:

ПК-5. Владеет методами тяговых расчетов, ресурсосберегающими технологиями управления, навыками оценки работы локомотивных бригад , программа контрольно-оценочных мероприятий оченая форма обучения

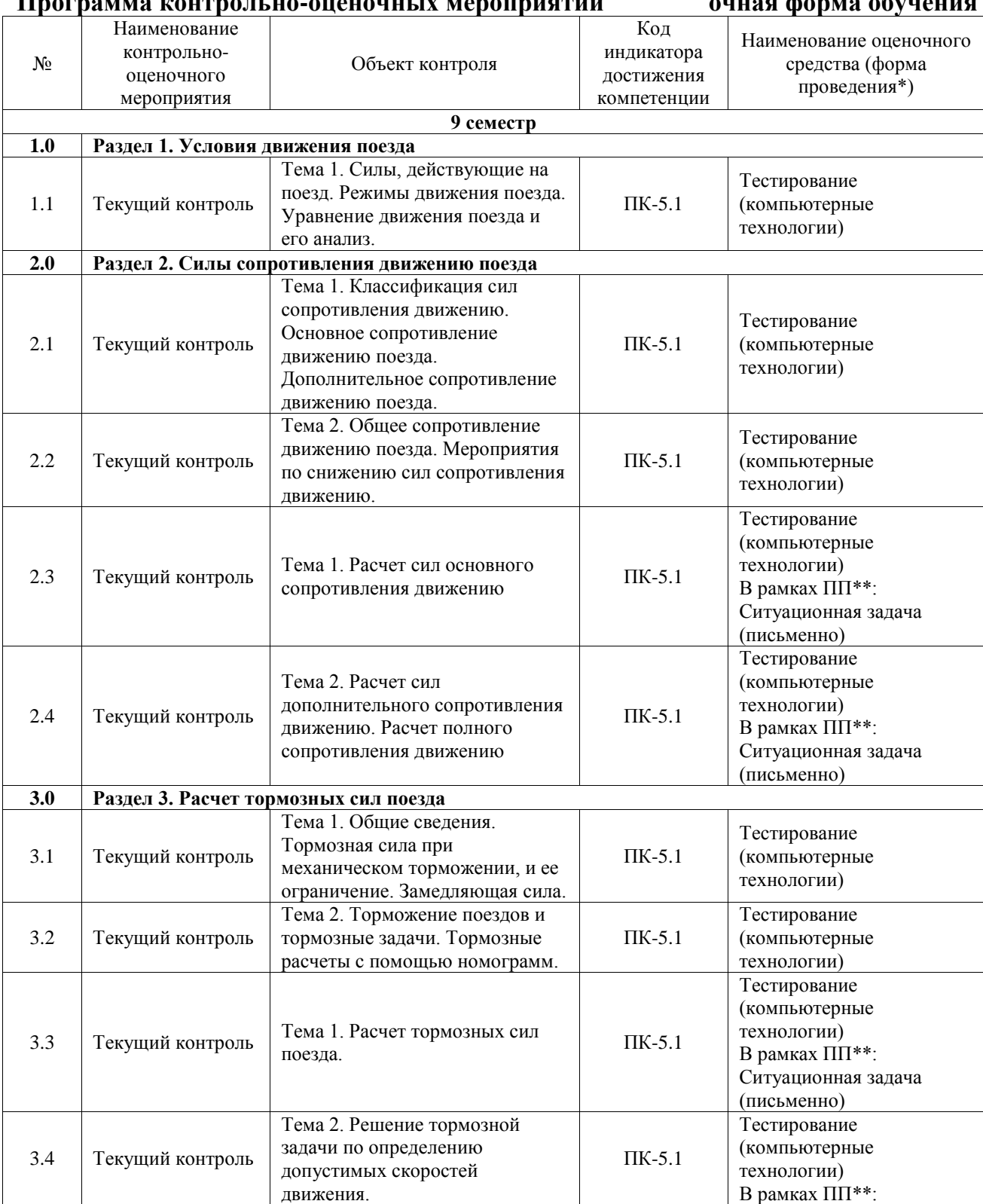

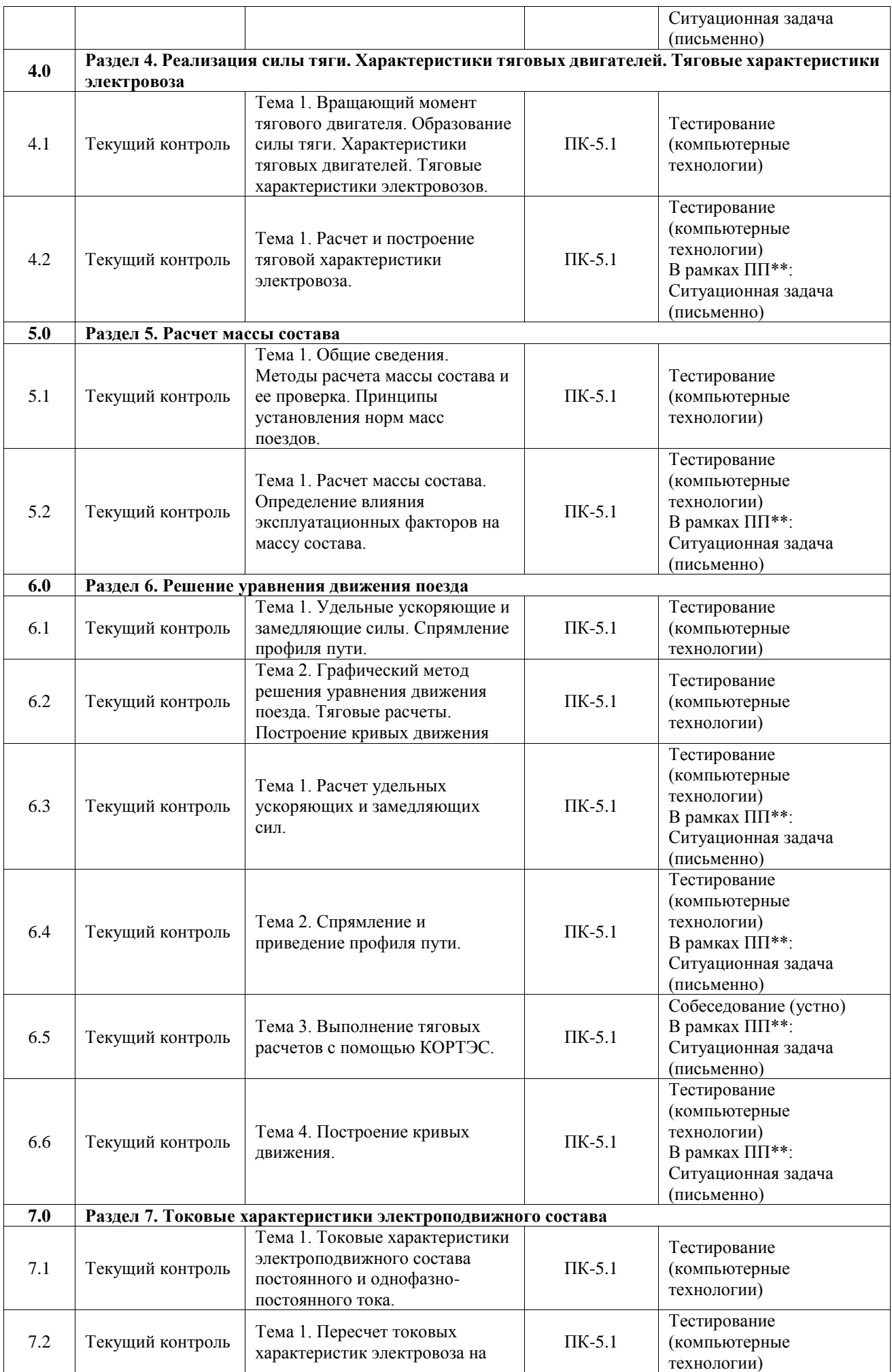

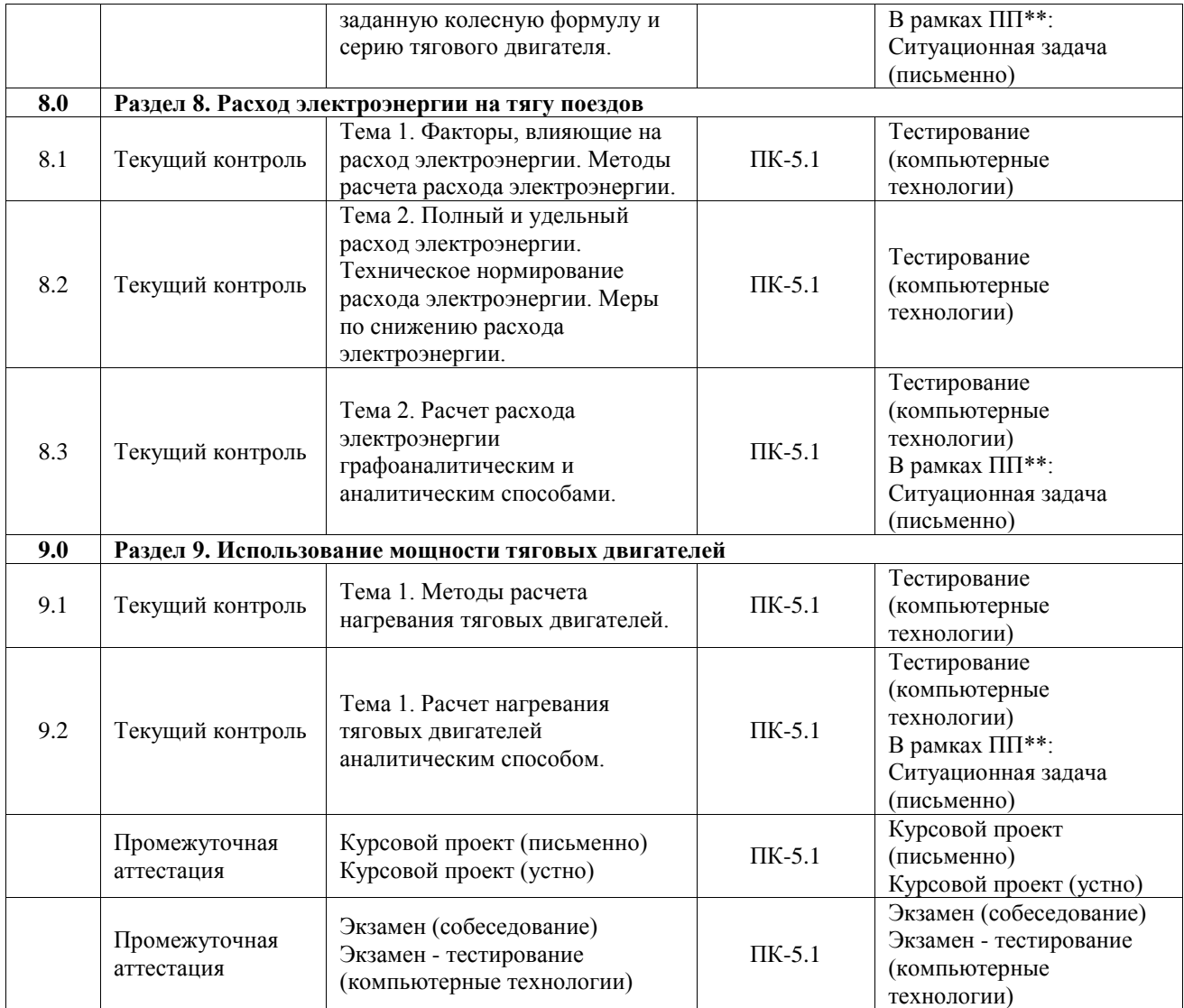

## **Программа контрольно-оценочных мероприятий заочная форма обучения**

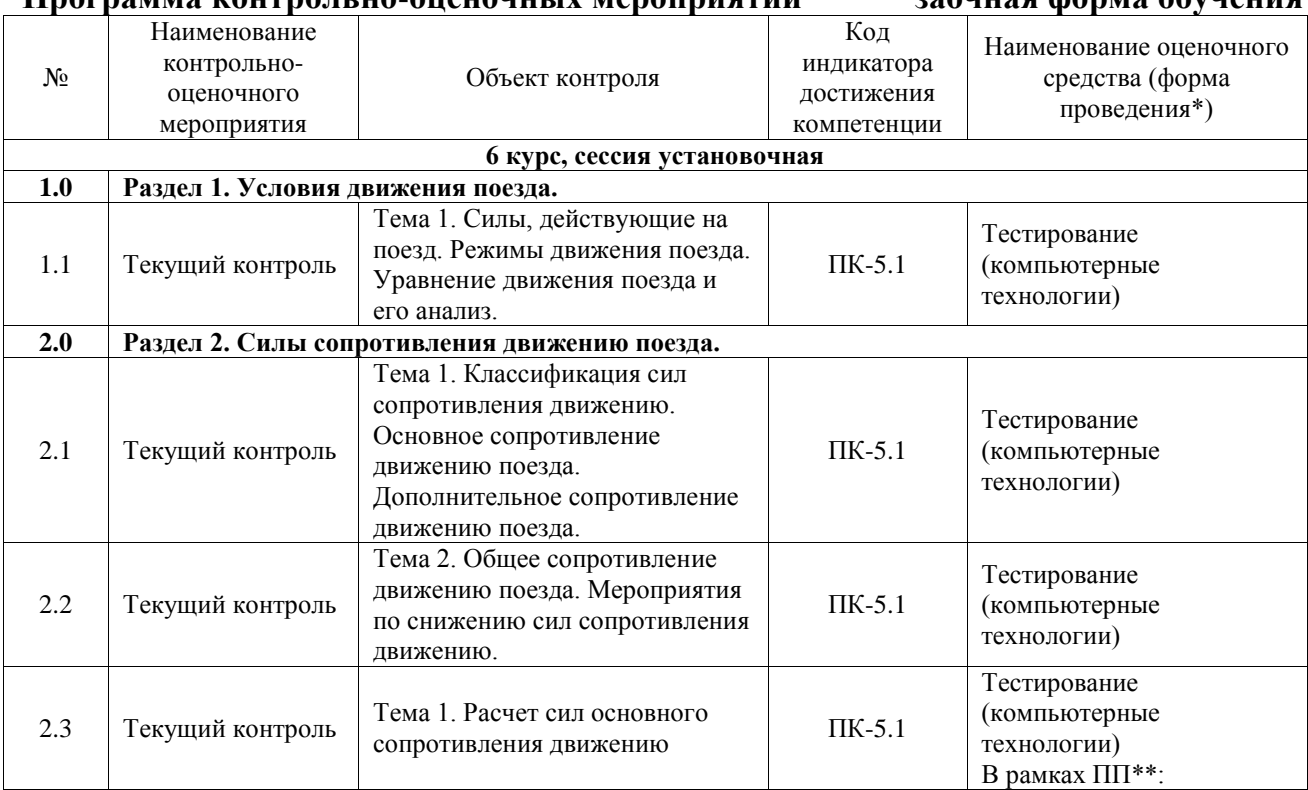

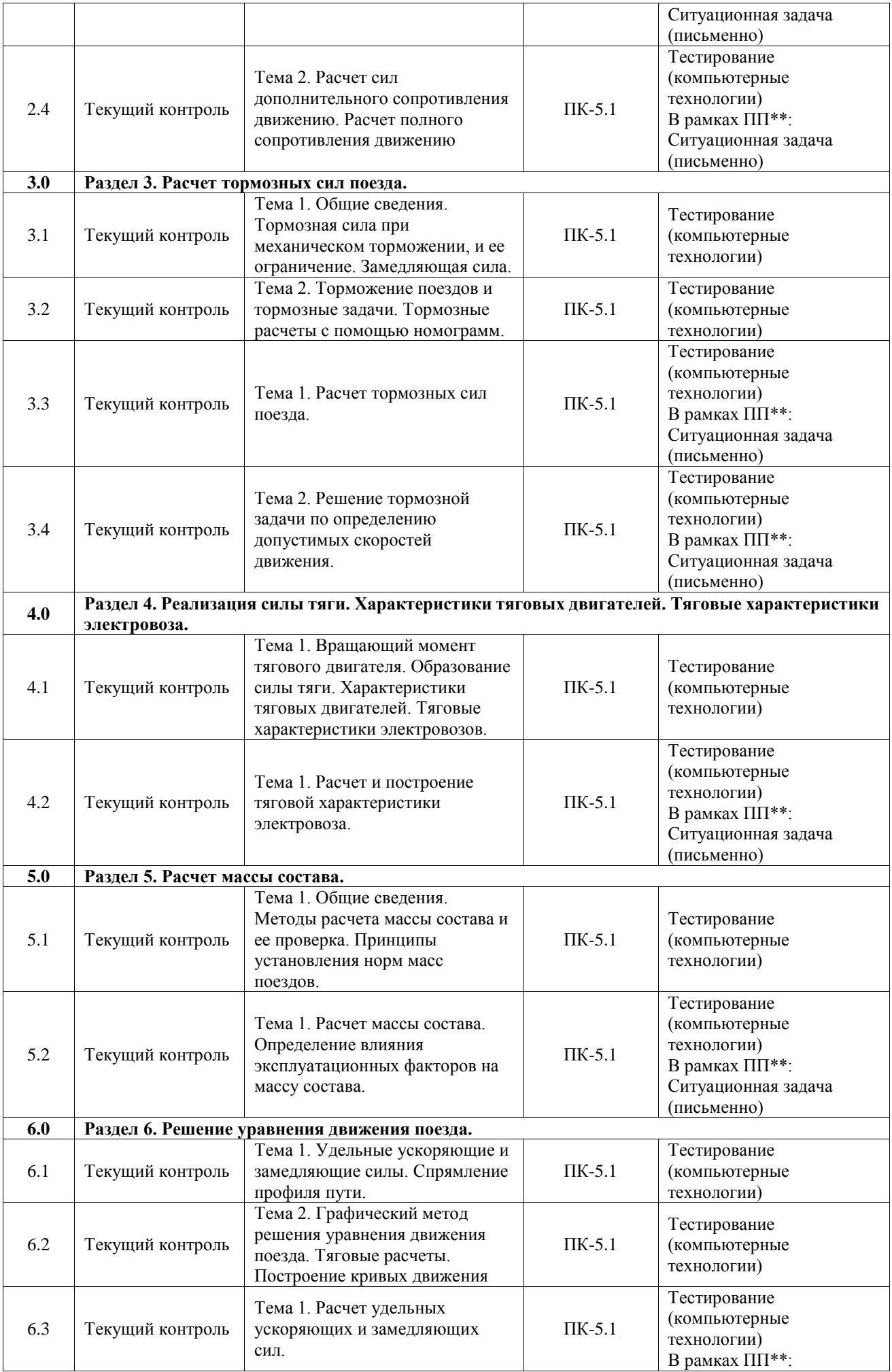

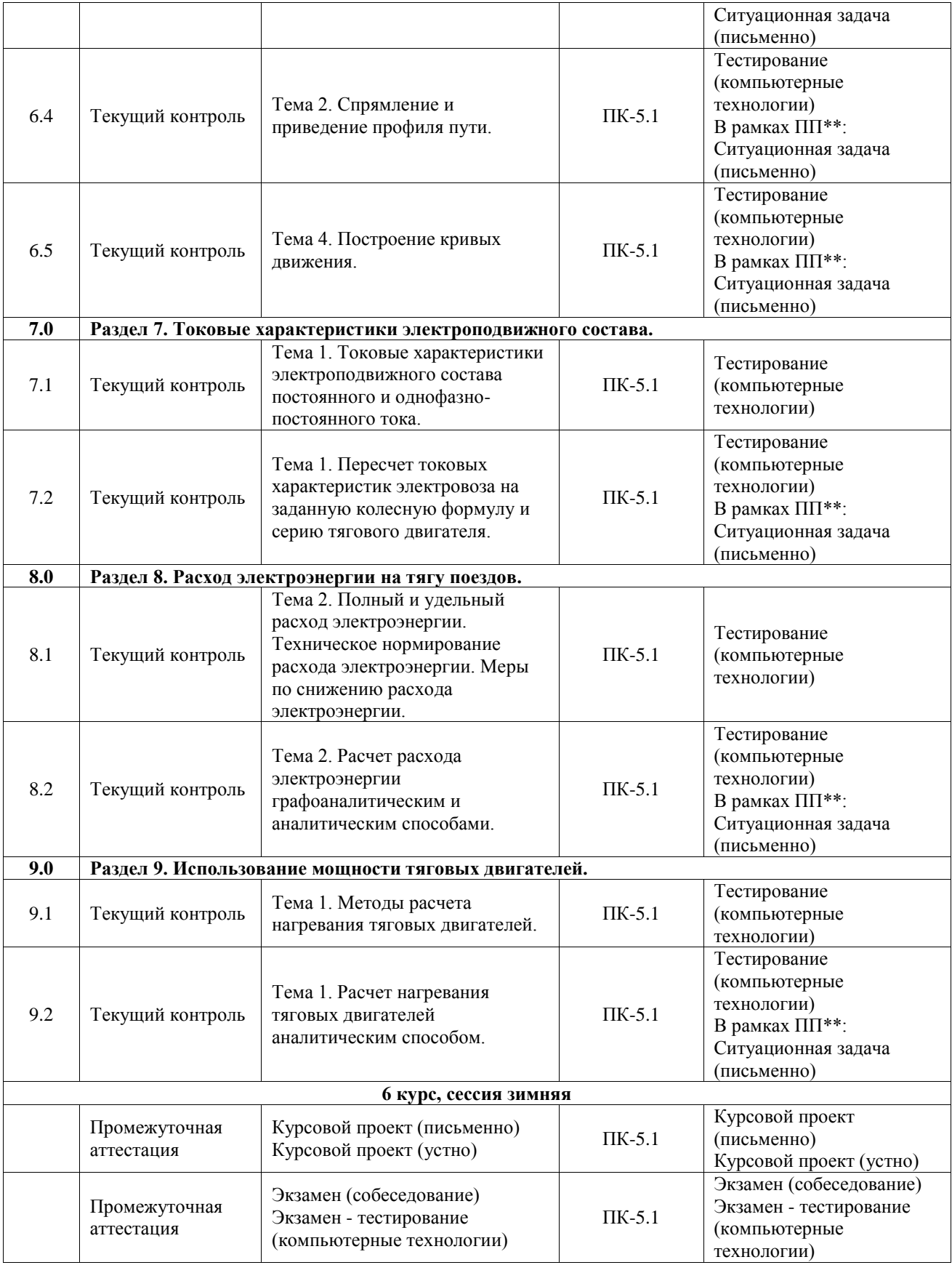

\*Форма проведения контрольно-оценочного мероприятия: устно, письменно, компьютерные технологии.

\*\*ПП – практическая подготовка

#### **ъОписание показателей и критериев оценивания компетенций. Описание шкал оценивания**

Контроль качества освоения дисциплины включает в себя текущий контроль успеваемости и промежуточную аттестацию. Текущий контроль успеваемости и промежуточная аттестация обучающихся проводятся в целях установления соответствия достижений обучающихся поэтапным требованиям образовательной программы к результатам обучения и формирования компетенций.

Текущий контроль успеваемости – основной вид систематической проверки знаний, умений, навыков обучающихся. Задача текущего контроля – оперативное и регулярное управление учебной деятельностью обучающихся на основе обратной связи и корректировки. Результаты оценивания учитываются в виде средней оценки при проведении промежуточной аттестации.

Для оценивания результатов обучения используется четырехбалльная шкала: «отлично», «хорошо», «удовлетворительно», «неудовлетворительно» и двухбалльная шкала: «зачтено», «не зачтено».

Перечень оценочных средств, используемых для оценивания компетенций, а также краткая характеристика этих средств приведены в таблице.

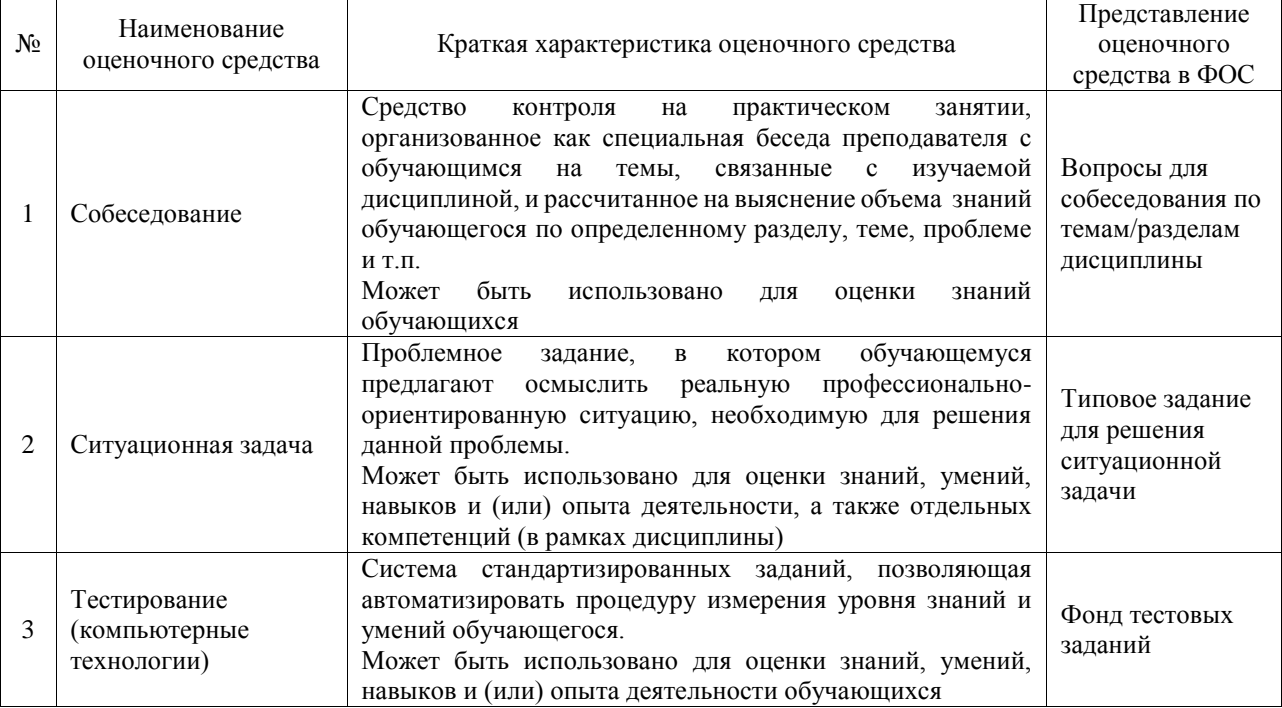

#### Текущий контроль

#### Промежуточная аттестация

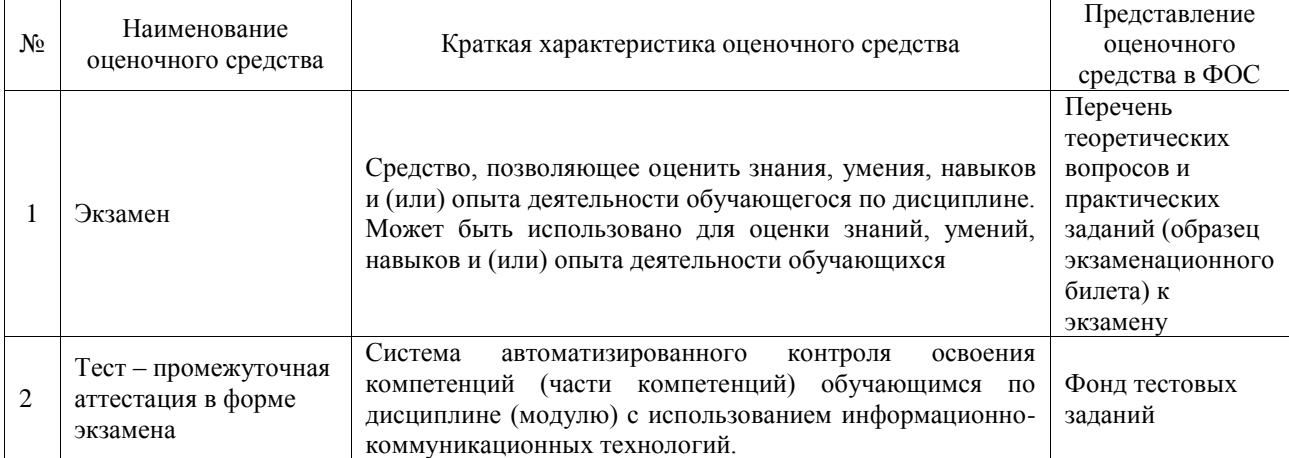

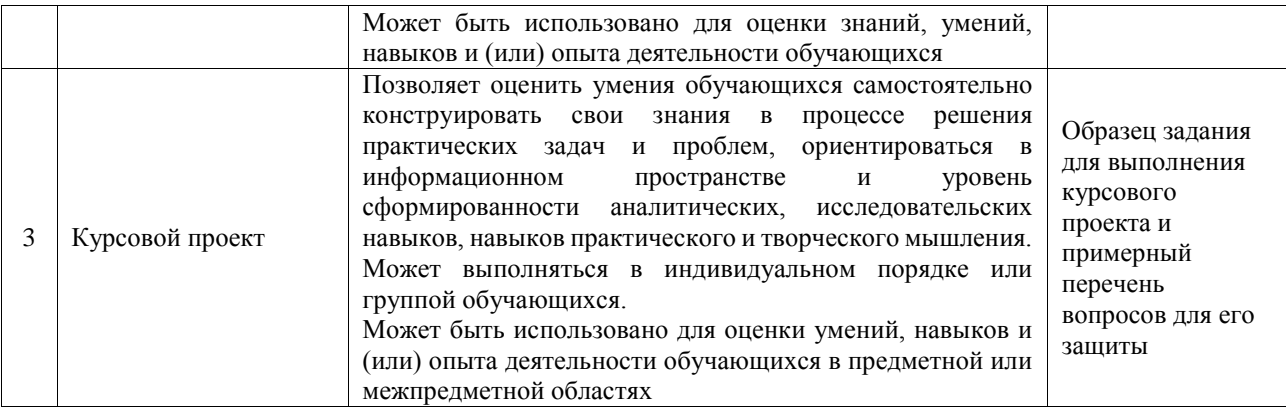

#### **Критерии и шкалы оценивания компетенций в результате изучения дисциплины при проведении промежуточной аттестации в форме экзамена. Шкала оценивания уровня освоения компетенций**

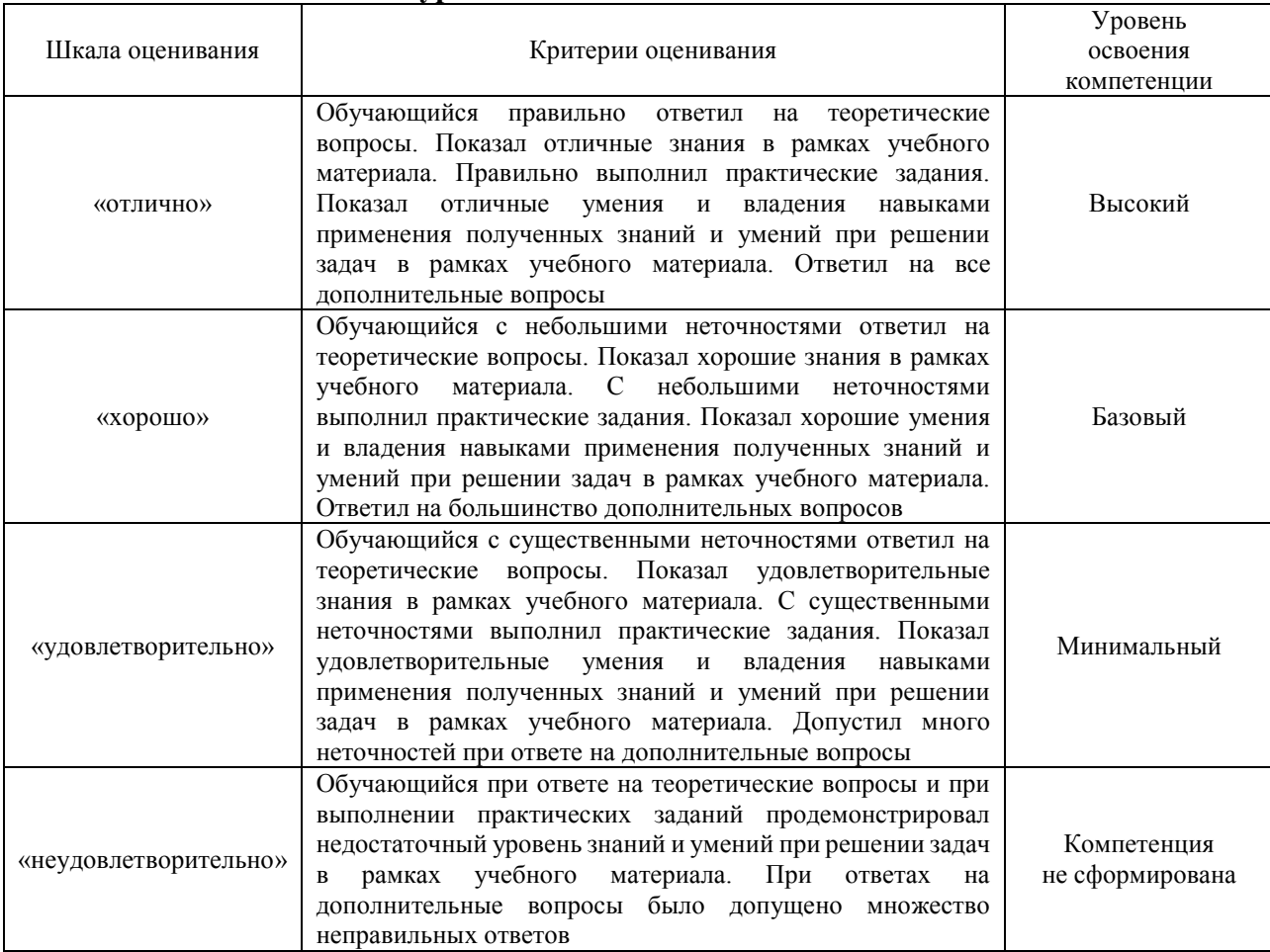

## Тест – промежуточная аттестация в форме экзамена

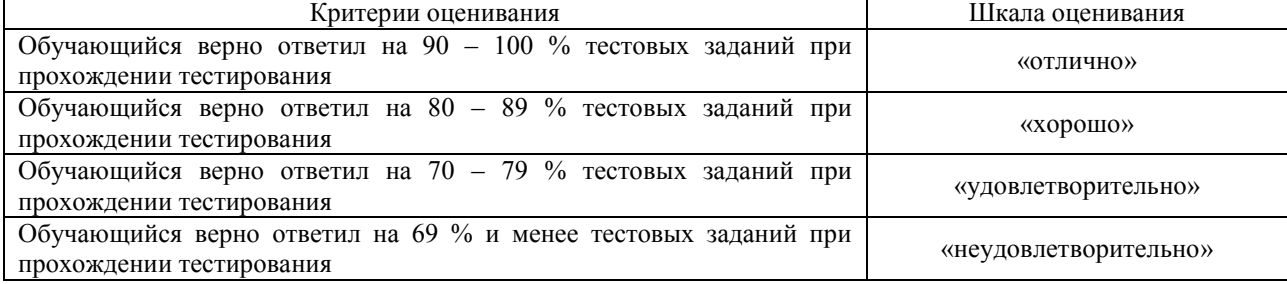

## Курсовой проект

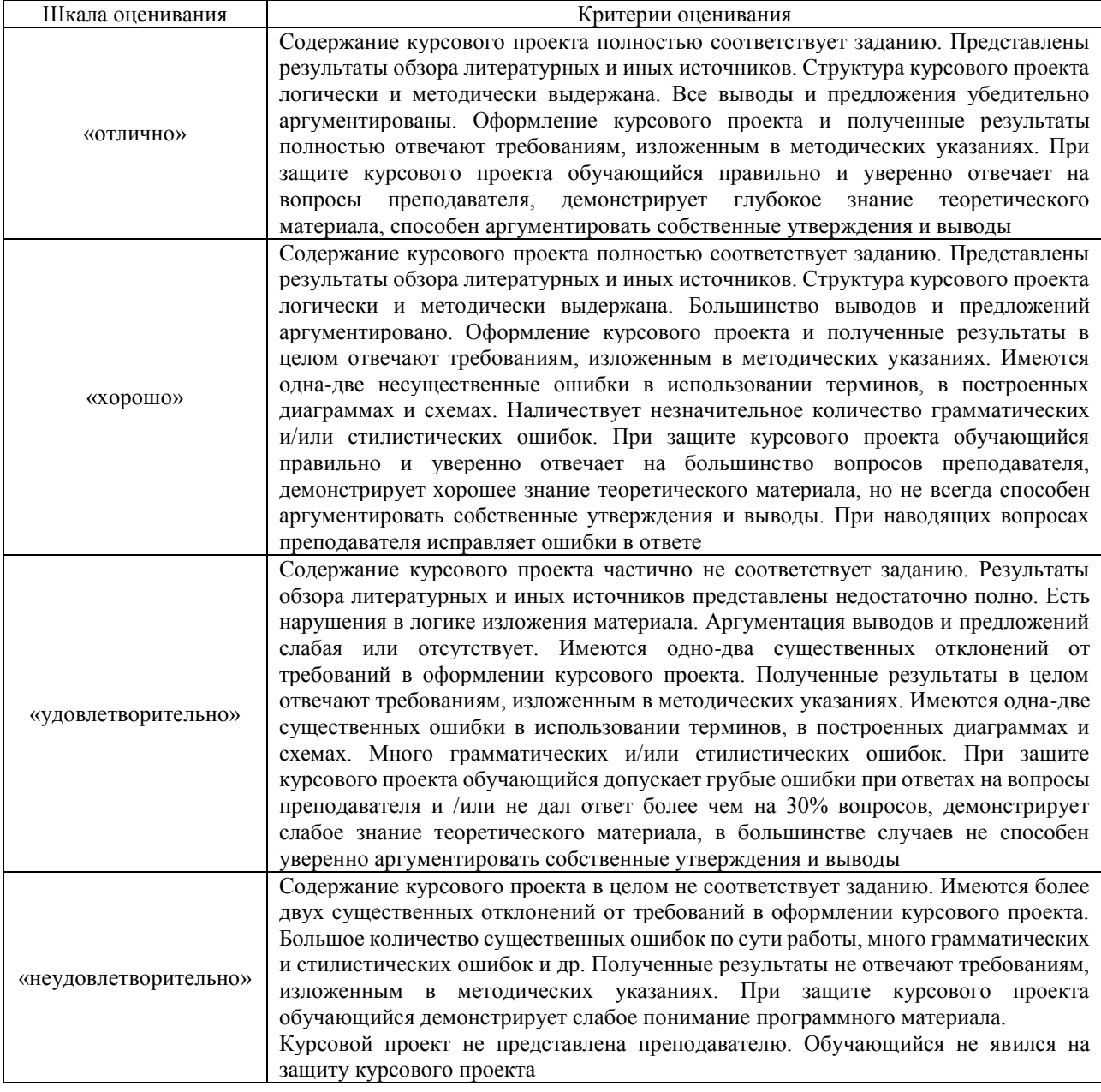

#### **Критерии и шкалы оценивания результатов обучения при проведении текущего контроля успеваемости**

## Собеседование

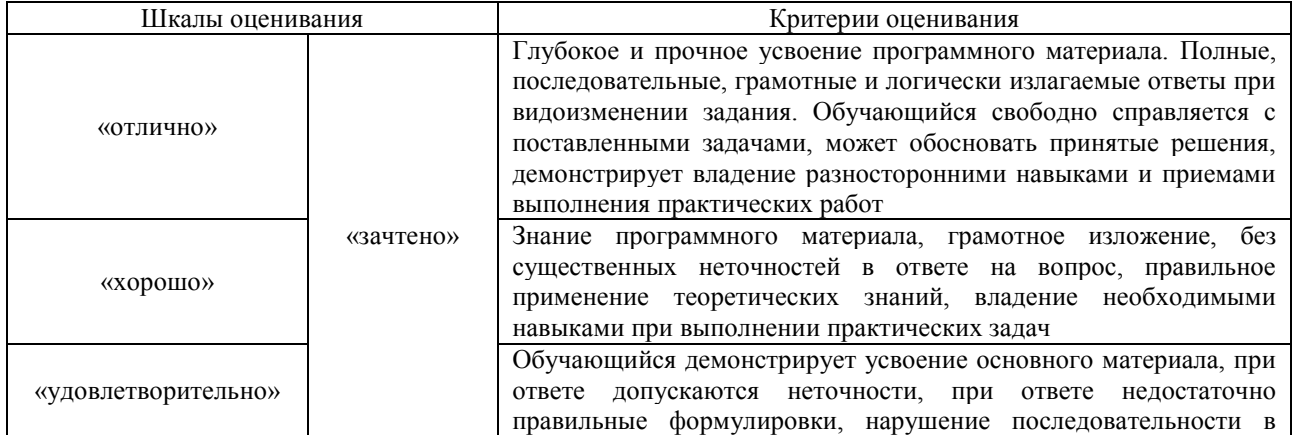

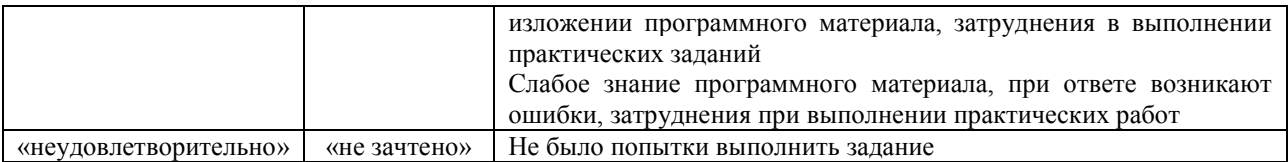

#### Ситуационная задача

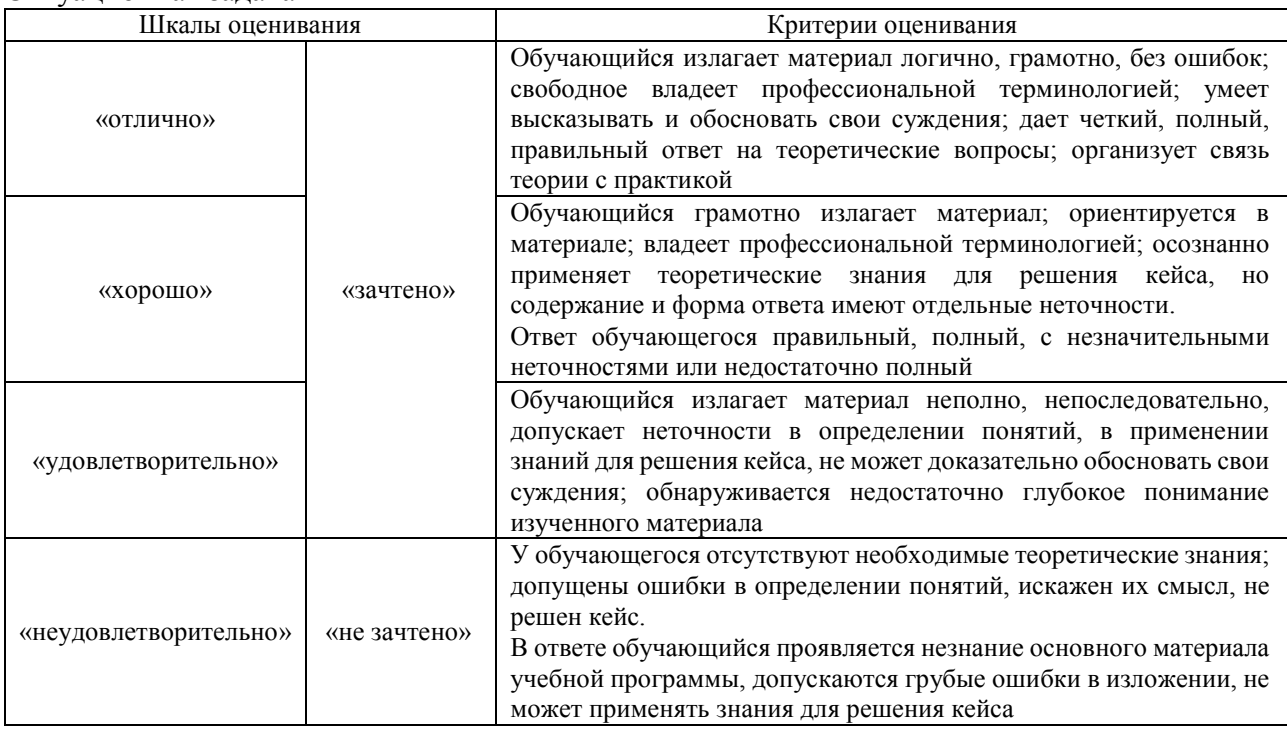

#### Тестирование

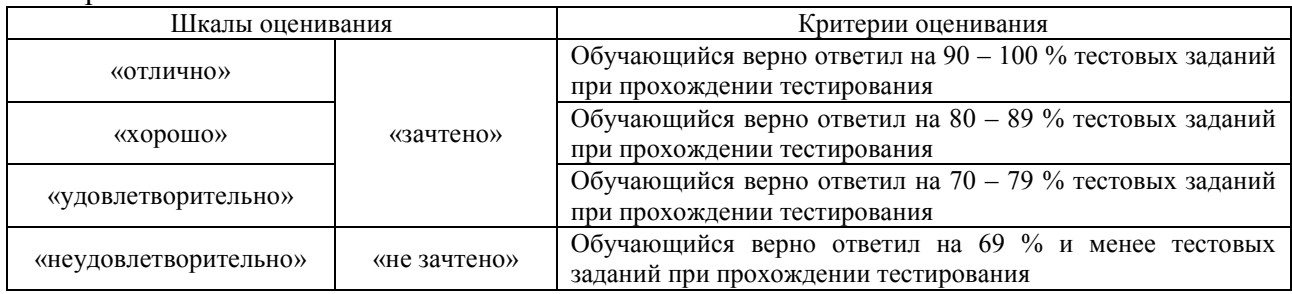

## **3. Типовые контрольные задания или иные материалы, необходимые для оценки знаний, умений, навыков и (или) опыта деятельности**

#### **3.1 Типовые контрольные задания для проведения собеседования**

Контрольные варианты заданий выложены в электронной информационнообразовательной среде ИрГУПС, доступной обучающемуся через его личный кабинет.

Ниже приведен образец типовых вариантов заданий для проведения собеседований.

Образец типового варианта вопросов для проведения собеседования «Тема 3. Выполнение тяговых расчетов с помощью КОРТЭС.»

- 1. Как расшифровывается аббревиатура КОРТЭС.
- 2. Какая часть комплекса используется для освоения дисциплины.
- 3. Как выполняется модель участка пути.
- 4. Как реализуется модель электровоза.
- 5. Как реализуется модель состава поезда.
- 6. Как осуществляется моделирование движения поезда по участку.
- 7. Какие ограничения и как могут вводиться в модель.
- 8. Какие показатели поездки можно получить после выполнения тягового расчета.
- 9. Как можно использовать модель для выбора оптимальных режимов ведения поезда.
- 10. Как можно использовать модель для обучения машинистов по вопросам экономного расхода электроэнергии.

#### **3.2 Типовые контрольные задания для решения ситуационной задачи**

Контрольные варианты заданий выложены в электронной информационнообразовательной среде ИрГУПС, доступной обучающемуся через его личный кабинет. Ниже приведен образец типовых вариантов заданий для решения ситуационных задач.

Образец типового варианта ситуационной задачи

«Тема 1. Расчет сил основного сопротивления движению»

Рассчитать основное сопротивление движению состава, состоящего из разнотипных вагонов с различной нагрузкой на ось (принять три группы вагонов).

Образец типового варианта ситуационной задачи

«Тема 2. Расчет сил дополнительного сопротивления движению. Расчет полного сопротивления движению»

Рассчитать основное сопротивление движению поезда при его движении по бесстыковому пути. Сравнить его с сопротивлением движению этого поезда по подъему при наличии низких температур, встречного или бокового ветра и оценить влияние кривых на величину сопротивления движению.

Образец типового варианта ситуационной задачи

«Тема 1. Расчет тормозных сил поезда.»

Определить тормозную силу грузового поезда заданной массы при заданной скорости. Данные по поезду заданы.

#### Образец типового варианта ситуационной задачи

«Тема 2. Решение тормозной задачи по определению допустимых скоростей движения.» В общем виде показать порядок определения допустимой скорости движения грузового поезда по заданному спуску. Все данные по поезду и участку движения известны.

Образец типового варианта ситуационной задачи

«Тема 1. Расчет и построение тяговой характеристики электровоза.»

Для заданного типа тягового электродвигателя рассчитать и построить тяговую характеристику электровоза. Известна колесная формула электровоза, нагрузка на его оси.

Образец типового варианта ситуационной задачи

«Тема 1. Расчет массы состава. Определение влияния эксплуатационных факторов на массу состава.»

Рассчитать массу состава для заданной серии электровоза при его движении по заданному участку для различных эксплуатационных условий.

Образец типового варианта ситуационной задачи

«Тема 1. Расчет удельных ускоряющих и замедляющих сил.»

В общем виде представить расчет диаграммы ускоряющих и замедляющих сил.

Образец типового варианта ситуационной задачи

«Тема 2. Спрямление и приведение профиля пути.»

Произвести спрямление участка пути, состоящего из трех элементов, на одном из элементов имеется кривая.

Образец типового варианта ситуационной задачи

«Тема 3. Выполнение тяговых расчетов с помощью КОРТЭС.»

Произвести тяговый расчет при движении поезда по участку с остановкой и без нее. Оценить влияние остановки на показатели работы электровоза.

Образец типового варианта ситуационной задачи

«Тема 4. Построение кривых движения.»

По заданному отрезку пути с кривыми движения поезда пояснить построение всех кривых между двумя заданными точками.

#### Образец типового варианта ситуационной задачи

«Тема 1. Пересчет токовых характеристик электровоза на заданную колесную формулу и серию тягового двигателя.»

Токовую характеристику заданного электровоза перестроить на другое количество двигателей.

#### Образец типового варианта ситуационной задачи

«Тема 2. Расчет расхода электроэнергии графоаналитическим и аналитическим способами.» По заданной кривой потребления тока электровозом рассчитать полный расход электроэнергии

#### Образец типового варианта ситуационной задачи

«Тема 1. Расчет нагревания тяговых двигателей аналитическим способом.» По заданной кривой потребления тока двигателем рассчитать температуру его перегрева на заданном участке пути при известной температуре начального перегрева.

#### **3.3 Типовые контрольные задания для проведения тестирования**

Фонд тестовых заданий по дисциплине содержит тестовые задания, распределенные по разделам и темам, с указанием их количества и типа.

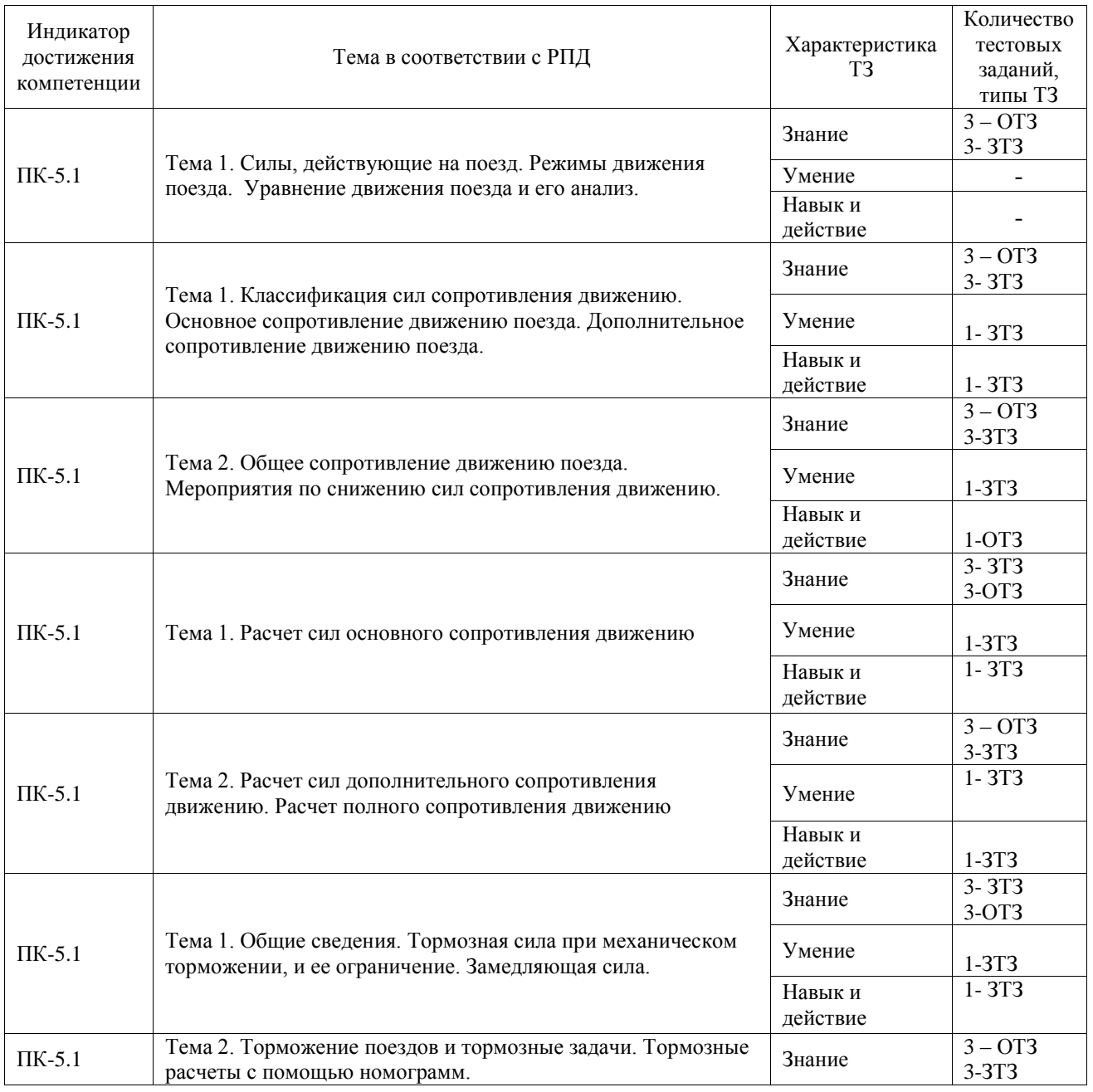

#### Структура фонда тестовых заданий по дисциплине

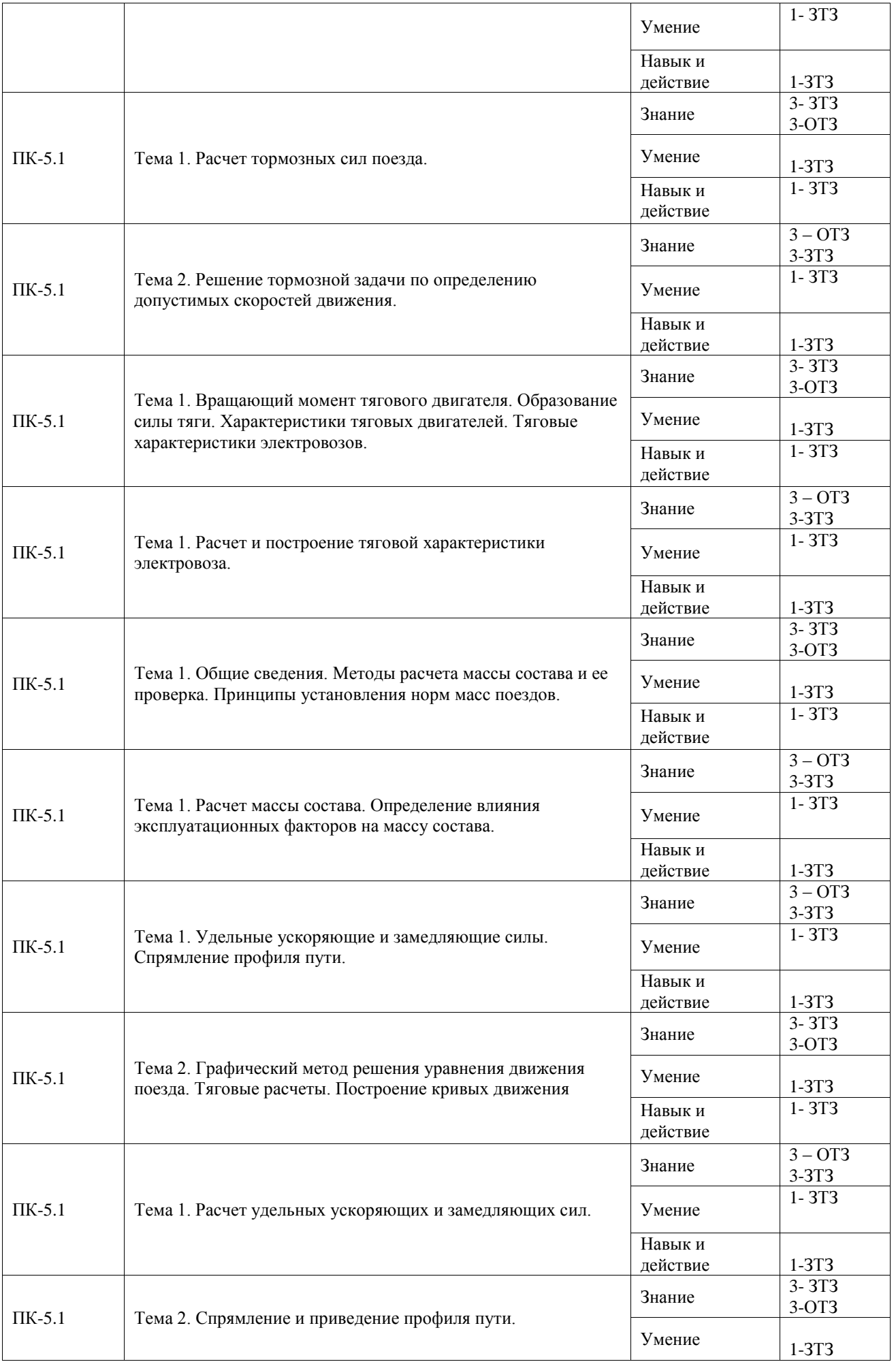

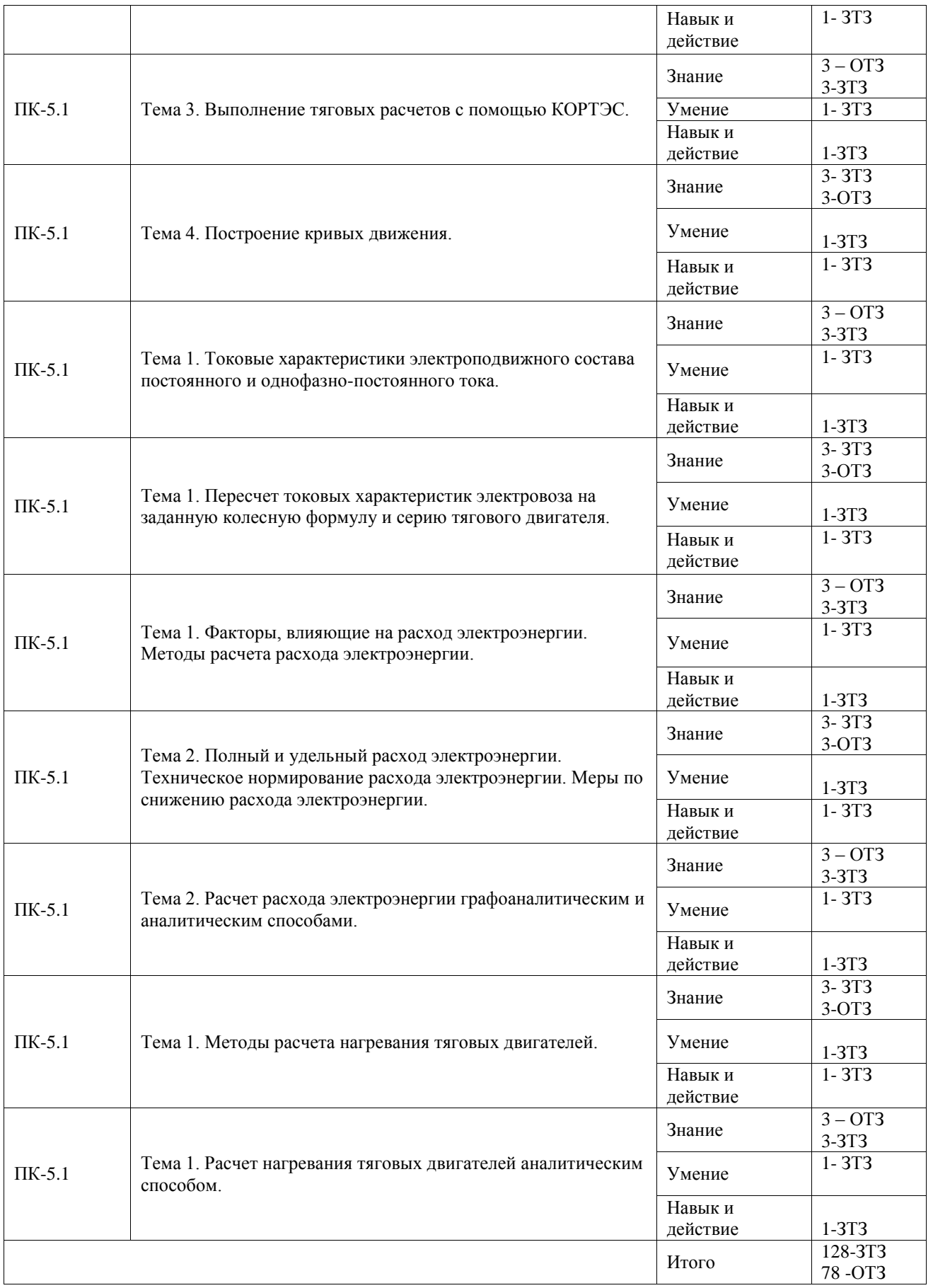

Полный комплект ФТЗ хранится в электронной информационно-образовательной среде ИрГУПС и обучающийся имеет возможность ознакомиться с демонстрационным вариантом ФТЗ.

Ниже приведен образец типового варианта итогового теста, предусмотренного рабочей

программой дисциплины.

Тест 1. Какие силы влияют на движение поезда как Системы?

- 1. Внутренние.
- **2. Внешние.**
- 3. Внешние и внутренние.

Тест 2.

 На движение поезда как Системы влияют ………силы  **Внешние**

Тест 3.

Чем определяется предельно-допустимая температура перегрева изоляции и частей тяговых электрических двигателей?

#### **1. Классом изоляции тяговых двигателей.**

- 2. Током и временем его протекания по тяговым двигателям.
- 3. Температура не нормируется.

Тест 4.

Установившееся превышение температуры обмоток тяговых электрических машин над температурой охлаждающего воздуха при заданном значении тока обозначается как………...

**τ∞**

Тест 5.

Из каких условий рассчитывают массу составов грузовых поездов?

- 1. Из условия движения поезда по расчетному подъему с расчетной скоростью.
- 2. Методом подбора с учетом использования кинетической энергии поезда.
- 3. Устанавливается ОАО «РЖД».
- **4. Сочетанием указанных условий.**

Тест 6.

Проверку массы поезда по его длине проводят по………………… **длине приемо - отправочных путей станции**

Тест 7.

Какую работу совершает электроподвижной состав, используя электрическую энергию, взятую из контактной сети?

#### **1. Механическую.**

- 2. Электромеханическую.
- 3. Потенциальную.

Тест 8.

Полный расход электроэнергии ЭПС состоит из расходов на……………………………….

#### **тягу, собственные нужды и маневровую работу**

Тест 9.

Чем ограничивается касательная сила тяги колесной пары?

### **1. Силой сцепления колеса с рельсом.**

- 2. Силой сопротивления движению.
- 3. Массой локомотива.

Тест 10.

 Расчетный коэффициент сцепления определяется по………….формулам **эмпирическим** 

Тест 11.

Какой документ регламентирует выполнение тяговых расчетов?

#### **1. Правила тяговых расчетов для поездной работы.**

- 2. ГОСТ.
- 3. Справочник по тяговым расчетам.

Тест 12.

Диаграмма равнодействующих сил при графическом построении кривой скорости представляется в виде…………………………………… **ломаной линии**

Тест 13.

На какие составляющие делится сила сопротивления движению?

- **1. Сила основного сопротивления движению и дополнительная сила.**
- 2. Сила сопротивления движению локомотива и состава.
- 3. Сила основного сопротивления движению и дополнительных сил сопротивления от уклонов и кривых.

Тест 14.

Основное удельное сопротивление движению поезда обозначается……… **w<sup>0</sup>**

Тест 15.

Каков порядок пересчета токовых характеристик?

- **1. Задаться рядом значений тока, определить при каждом значении скорость, ток по сцеплению.**
- 2. Задаться рядом значений тока, определить при каждом значении скорость, ток по сцеплению, новое значение тока.
- 3. Задаться рядом значений тока, определить при каждом значении скорость, новое значение тока.

Тест 16.

Для пересчета токовых характеристик задаются рядом значений……, определяют при каждом значении скорость, ток по сцеплению, пересчитывают полученные значения тока

Тест 17.

От чего зависит коэффициент трения колодки о бандаж?

- **1. От материала колодки, от скорости движения, от силы нажатия колодки.**
- 2. От диаметра тормозного цилиндра, от скорости движения, от силы нажатия колодки.
- 3. От давления воздуха в тормозной магистрали, от скорости движения, от силы нажатия колодки.

Тест 18.

Степень использования тормозных средств грузового поезда при полном служебном торможении составляет………...процентов **восемьдесят** 

#### **3.4 Типовые задания для выполнения курсового проекта и примерный перечень вопросов для его защиты**

Типовые задания выложены в электронной информационно-образовательной среде ИрГУПС, доступной обучающемуся через его личный кабинет.

Ниже приведен образец задания для выполнения курсового проекта и примерный перечень вопросов для его защиты.

Образец типового задания для выполнения курсового проекта

Исходные данные:

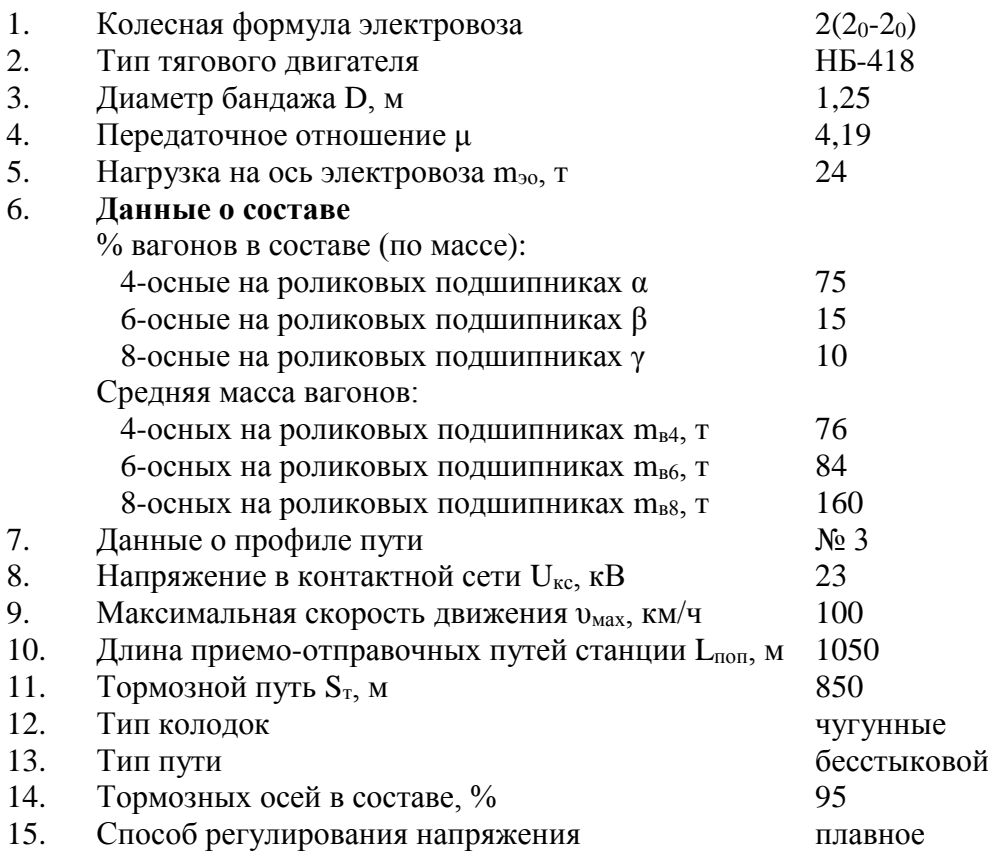

*Примечание:* Характеристики тяговых двигателей и электровозов прототипов представлены в ПТР; число осей электровоза равно числу тяговых двигателей; тяговые двигатели электровозов переменного тока соединены параллельно.

Образец типовых вопросов для защиты курсовых проектов

- 1. Как принимался прототип электровоза.
- 2. Какие ограничения применяются при спрямлении профиля пути.
- 3. Что такое расчетный подъем.
- 4. Из каких условий рассчитывалась масса состава.
- 5. Из каких условий проводилась проверка массы состава.
- 6. Для какого профиля и плана пути рассчитана диаграмма ускоряющих и замедляющих сил.
- 7. Как определяется скорость движения поезда на заданном элементе профиля при его достаточной длине.
- 8. Как определяется знак изменения скорости движения поезда.
- 9. Как выбираются масштабы при построении кривых движения.
- 10. Как строятся все кривые движения поезда между двумя соседними точками.
- 11. Как влияет остановка поезда на расход энергии.
- 12. Как влияет остановка на техническую скорость движения поезда.
- 13. Как определяется расход электроэнергии на собственные нужды электровоза.
- 14. Что является ответом на тормозную задачу.
- 15. Как учитывается напряжение контактной сети при расчете расхода электроэнергии.
- 16. Как определяется температура перегрева ТЭД при его работе в режиме холостого хода.
- 17. Как определяется величина предельной по нагреву температура ТЭД.
- 18. Какие ограничения применяются при определении температуры перегрева.

#### **3.5 Перечень теоретических вопросов к экзамену**

(для оценки знаний)

1. Взаимодействие колеса и рельса в месте контакта. Кривая сцепления

- 2. Коэффициент сцепления колеса с рельсом
- 3. Повышение использования тяговых свойств
- 4. Регулирование скорости электроподвижного состава постоянного тока.

Расчет коэффициента пусковых потерь

- 5. Токовые характеристики электроподвижного состава и кривые тока
- 6. Токовые характеристики электроподвижного состава постоянного тока
- 7. Токовые характеристики электроподвижного состава однофазно постоянного тока
- 8. Построение кривых тока электроподвижного состава
- 9. Использование мощности тяговых двигателей
- 10. Аналитический метод расчета нагревания тяговых двигателей
- 11. Другие методы расчета нагревания тяговых двигателей
- 12. Расход электрической энергии
- 13. Полный и удельный расход электроэнергии
- 14. Техническое нормирование расхода электроэнергии
- 15. Меры по снижению расхода электроэнергии
- 16. Электрическое торможение электроподвижного состава
- 17. Общие сведения об электрическом торможении
- 18. Характеристики реостатного торможения
- 19. Характеристики рекуперативного торможения
- 20. Силы, действующие на поезд
- 21. Уравнение движения поезда
- 22. Способы решения уравнения движения поезда
- 23. Спрямление и приведение профиля пути.
- 24. Торможение поезда. Тормозная и замедляющая сила
- 25. Анализ эффективности систем торможения транспортных средств
- 26. Оценка влияния на тягово-экономические показатели работы локомотива перевода

заданного участка на бесстыковой путь

- 27. Методы повышения тяговых качеств магистральных локомотивов
- 28. Анализ методов решения дифференциального уравнения движения поезда
- 29. Методы определения сопротивления движению локомотивов
- 30. Пути снижения сопротивления движению поездов

#### **3.6 Перечень типовых простых практических заданий к экзамену**

(для оценки умений)

- 1. Рассчитать силу основного сопротивления движению поезда
- 2. Расчет сил дополнительного сопротивления движению поезда
- 3. Расчет сил сопротивлению движению поезда
- 4. Определение сил, действующих на поезд, по диаграмме ускоряющих и замедляющих сил
- 5. Определение массы состава и поезда
- 6. Проверка массы состава по условиям трогания с места
- 7. Проверка массы состава по длине приемоотправочных путей
- 8. Проверка массы состава по преодолению скоростного подъема
- 9. Определение тормозного пути поезда графическим методом
- 10. Определение необходимых тормозных средств в поезде
- 11. Построение тяговой характеристики ЭПС
- 12. Пересчет тяговой характеристики электровоза на заданные условия движения поезда
- 13. Расчет технической скорости поезда
- 14. Расчет коэффициента сцепления электровоза
- 15. Расчет ограничения тяговой характеристики электровоза по сцеплению
- 16. Определение тормозного пути аналитическим способом
- 17. Определение фиктивного уклона
- 18. Определение спрямленного уклона
- 19. Расчет расхода электроэнергии на тягу поезда графоаналитическим способом
- 20. Расчет расхода электроэнергии на собственные нужды
- 21. Определение температуры перегрева ТЭД в режиме тяги
- 22. Определение температуры перегрева ТЭД в режиме выбега
- 23. Электромеханические характеристики тяговых двигателей и тяговые характеристики электроподвижного состава
- 24. Расчет характеристик на валу тягового двигателя
- 25. Расчет электромеханических характеристик, отнесенные к ободу колеса
- 26. Сравнение характеристик тяговых двигателей при различных способах возбуждения
- 27. Определение тяговых характеристик электроподвижного состава
- 28. Выбор характеристик электродвигателей для тяги поездов
- 29. Оценка факторов, влияющих на расход электрической энергии
- 30. Выбор расчетного подъема

# **3.7 Перечень типовых практических заданий к экзамену**

(для оценки навыков и (или) опыта деятельности)

- 1. Определение допустимых скоростей движения поезда по спускам
- 2. Расчетный коэффициент сцепления
- 3. Определение массы поезда
- 4. Оценка влияния величины расчетного подъема на весовую норму поезда при различных типах локомотивов
- 5. Оценка трудности профиля пути с помощью виртуального коэффициента участка
- 6. Факторы, влияющие на сцепление колеса с рельсом
- 7. Тормозная задача по определению необходимых тормозных средств поезда
- 8. Тормозная задача по определению величины тормозного пути
- 9. Тормозная задача по определению допустимой скорости движения
- 10. Взаимодействие электровоза и системы электроснабжения
- 11. Аналитический метод расчета расхода электроэнергии
- 12. Определение касательной мощности различных типов локомотивов
- 13. Графоаналитический метод расчета расхода электроэнергии
- 14. Графический метод определения расхода электроэнергии
- 15. Определение тормозного пути по номограммам
- 16. Пересчет характеристик ЭПС на различные условия эксплуатации
- 17. Построение кривой скорости при тяговых расчетах графическим методом
- 18. Построение кривой времени при тяговых расчетах графическим способом
- 19. Построение кривой тока тягового электродвигателя
- 20. Построение кривой активной действующего значения тока электровоза
- 21. Оценка способов снижения основного сопротивления движению локомотивов и поезда на ж.-д. участке
- 22. Выполнение тяговых расчетов с помощью КОРТЭС
- 23. Выполнение многовариантных тяговых расчетов на участке с помощью КОРТЭС
- 24. Пересчет тяговой характеристики электровоза на напряжение контактной сети отличное от номинального
- 25. Пересчет тяговой характеристики электровоза на другое передаточное отношение
- 26. Пересчет тяговой характеристики электровоза на другой диаметр бандажа
- 27. Оценка влияния на критическую норму массы поезда значений расчетных силы тяги и скорости
- 28. Оценка кривой малого радиуса на расчетном подъеме на величину критической нормы массы поезда
- 29. Применение комплекса КОРТЭС для установления норм расхода электроэнергии на тягу поезда

30. Оценить влияния системы возбуждения тягового электродвигателя на критическую норму массы поезда

#### **4. Методические материалы, определяющие процедуру оценивания**

#### **знаний, умений, навыков и (или) опыта деятельности**

В таблице приведены описания процедур проведения контрольно-оценочных мероприятий и процедур оценивания результатов обучения с помощью оценочных средств в соответствии с рабочей программой дисциплины.

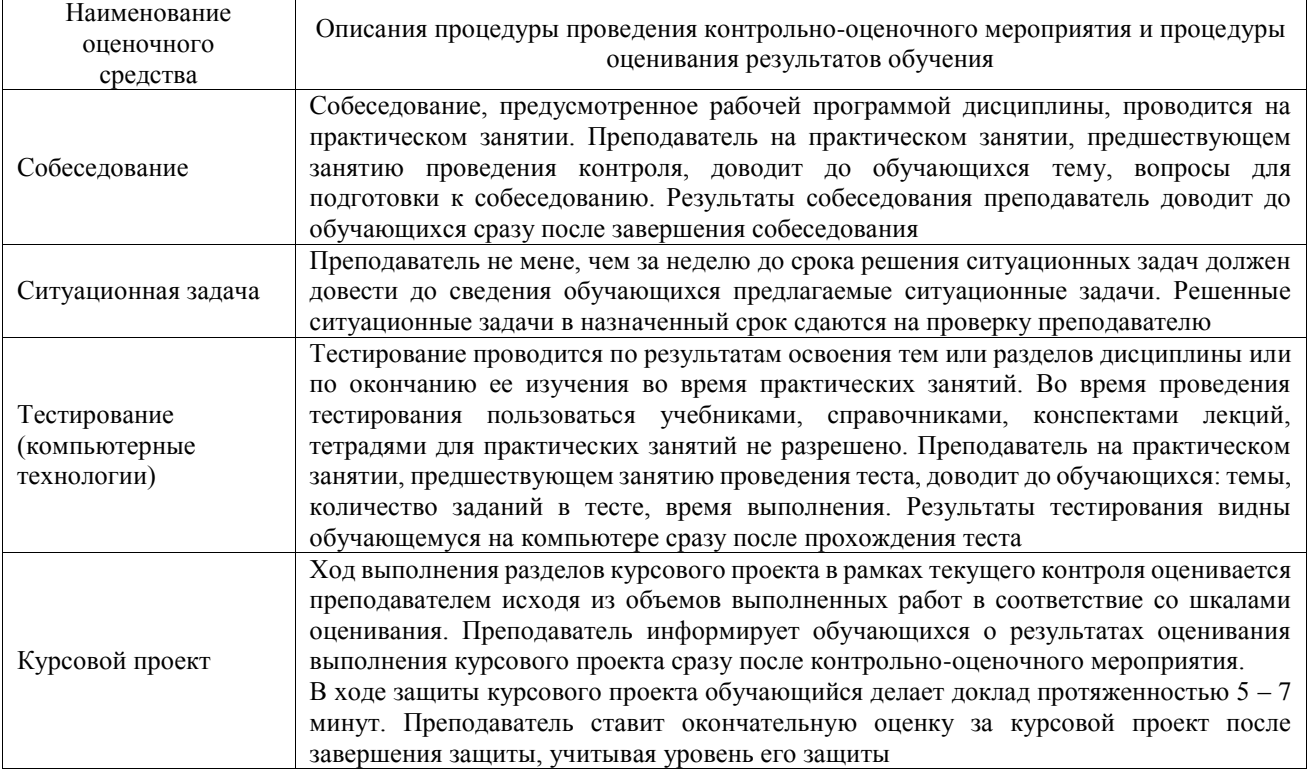

Для организации и проведения промежуточной аттестации составляются типовые контрольные задания или иные материалы, необходимые для оценки знаний, умений, навыков и (или) опыта деятельности, характеризующих этапы формирования компетенций в процессе освоения образовательной программы.

Перечень теоретических вопросов и типовые практические задания разного уровня сложности для проведения промежуточной аттестации обучающиеся получают в начале семестра через электронную информационно-образовательную среду ИрГУПС (личный кабинет обучающегося).

#### **Описание процедур проведения промежуточной аттестации в форме экзамена и оценивания результатов обучения**

Промежуточная аттестация в форме экзамена проводится путем устного собеседования по билетам или в форме компьютерного тестирования.

При проведении промежуточной аттестации в форме собеседования билеты составляются таким образом, чтобы каждый из них включал в себя теоретические вопросы и практические задания.

Билет содержит: два теоретических вопроса для оценки знаний. Теоретические вопросы выбираются из перечня вопросов к экзамену; два практических задания: одно из них для оценки умений (выбирается из перечня типовых простых практических заданий к экзамену); другое практическое задание для оценки навыков и (или) опыта деятельности (выбираются из перечня типовых практических заданий к экзамену).

Распределение теоретических вопросов и практических заданий по экзаменационным билетам находится в закрытом для обучающихся доступе. Разработанный комплект билетов (25-30 билетов) не выставляется в электронную информационно-образовательную среду ИрГУПС, а хранится на кафедре-разработчике фондов оценочных средств.

На экзамене обучающийся берет билет, для подготовки ответа на экзаменационный билет обучающемуся отводится время в пределах 45 минут. В процессе ответов обучающегося на вопросы и задания билета, преподаватель может задавать дополнительные вопросы.

Каждый вопрос/задание билета оценивается по четырехбалльной системе, а далее вычисляется среднее арифметическое оценок, полученных за каждый вопрос/задание. Среднее арифметическое оценок округляется до целого по правилам округления

При проведении промежуточной аттестации в форме компьютерного тестирования вариант тестового задания формируется из фонда тестовых заданий по дисциплине случайным образом, но с условием: 50 % заданий должны быть заданиями открытого типа и 50 % заданий – закрытого типа.

#### **Образец экзаменационного билета**

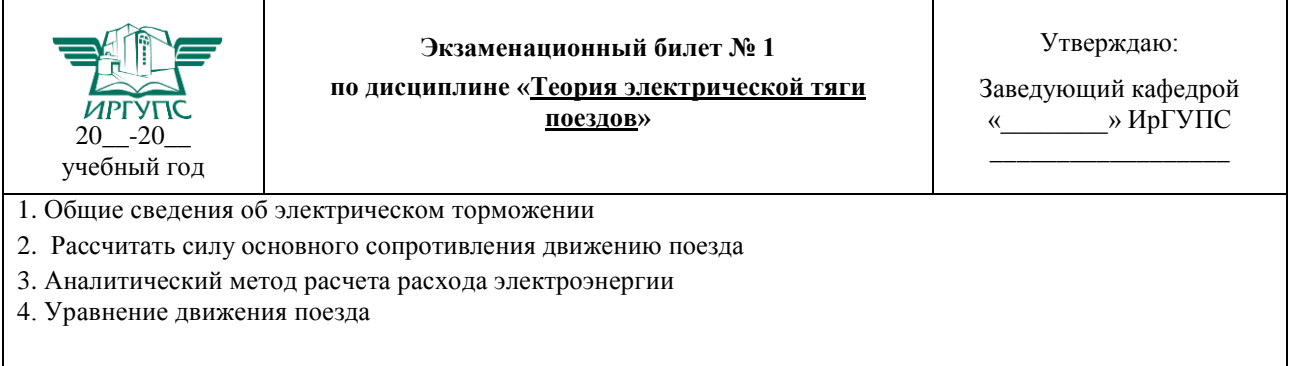